NASA Technical Memorandum <sup>108991</sup> (Revised)

An Elementary Tutorial on Formal Specification and Verification Using PVS 2

Ricky W. Butler

September <sup>1993</sup> (revised June 1995)

NASA National Aeronautics and Space Administration

Langley Research Center Hampton, VA 23681

#### Abstract

This paper presents a tutorial on the development of a formal specification and its verification using the Prototype Verification System (PVS). The tutorial presents the formal specification and verification techniques by way of a specific example—an airline reservation system. The airline reservation system is modeled as a simple state machine with two basic operations. These operations are shown to preserve a state invariant using the theorem proving capabilities of PVS. The technique of validating a specification via "putative theorem proving" is also discussed and illustrated in detail. This paper is intended for the novice and assumes only some of the basic concepts of logic. A complete description of user inputs and the PVS output is provided, and thus it can be effectively used while one is sitting at a computer terminal. PVS is free and can be retrieved via anonymous FTP. For information about how to obtain and install PVS, see World Wide Web at http://www.csl.sri.com/sri-csl-pvs.html.

KEY WORDS: formal methods, formal specification, verification  $\&$  validation, theorem provers, PVS, mechanical verification

# Contents

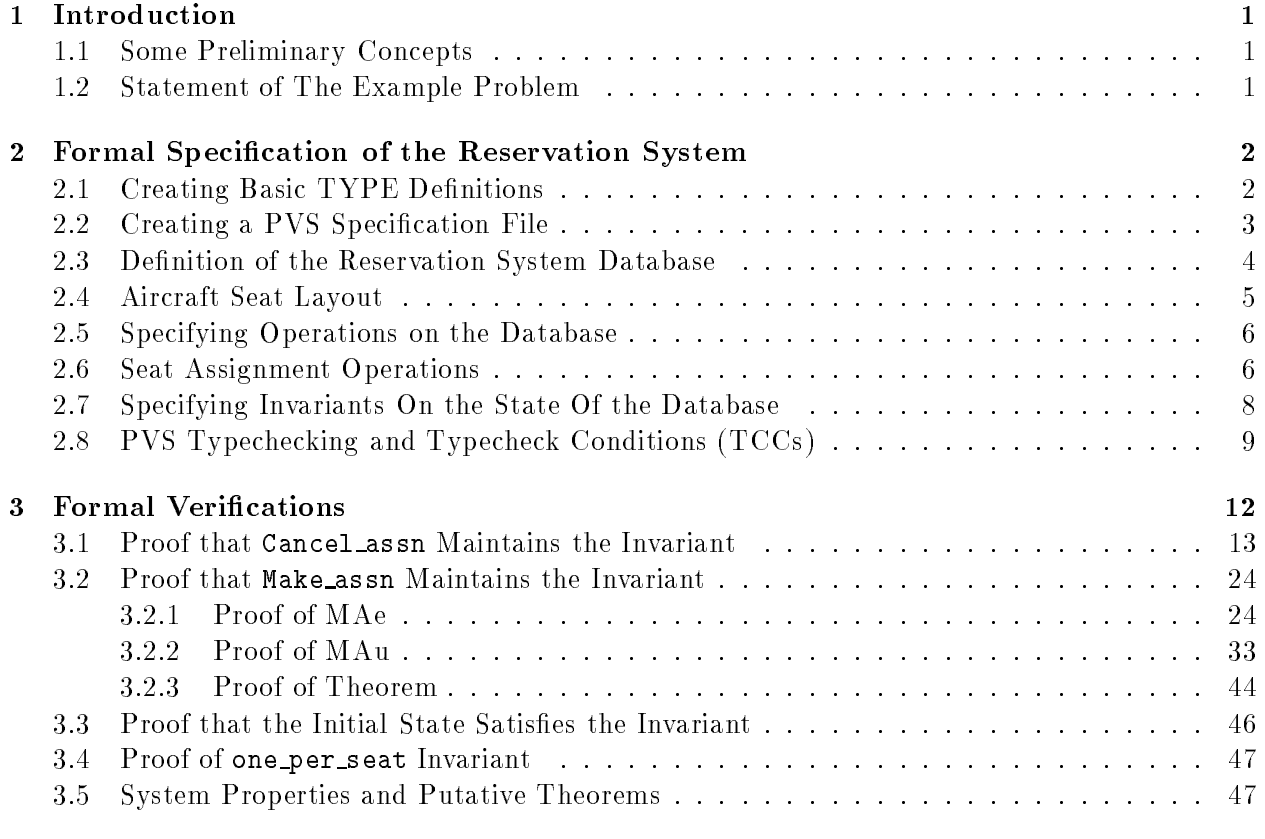

# 4 Summary 58

### 1 Introduction

This paper carefully guides the reader through the steps of a formal specification and verification of the requirements for a simple system—an airline reservation system. This paper is intended for the novice and is tutorial in nature. The goal is to explore a few important techniques and concepts by way of example rather than to discuss interesting research issues.

This tutorial is intended to be used while one is sitting at a computer terminal. Therefore, general discussions are limited to a few introductory comments. However, the commentary about the example problem is extensive. The reader is referred to [1] for a detailed discussion about contemporary issues in formal methods research.

This tutorial presents the techniques of formal specification and verification in the context of the Prototype Verication System (PVS) developed by SRI International [2]. No specialized knowledge of logic or computer science is assumed, though it is necessary for the reader to have the PVS documentation  $[3, 4, 5]$  in order to effectively use this tutorial. The tutorial also assumes that the reader is familiar with Emacs, the text editor the serves as a front-end to the PVS system. This tutorial was revised in June 1995 to conform with the latest version of PVS, PVS version 2.0. PVS is free and can be retrieved via anonymous FTP. For information about how to obtain and install PVS, see World Wide Web at http://www.csl.sri.com/sri-csl-pvs.html.

#### 1.1 Some Preliminary Concepts

The requirements specification or high-level design of many systems can be modeled as a state machine. This involves the introduction of an abstract representation of *system state* and a set of operations that operate on the system state. These operations transition a system from one state to another in response to external inputs.

The development of a state machine representation of the system requires the development of a suitable collection of type definitions with which to build the state description. Additional types, constants, and functions are introduced as needed to support subsequent formalization of the operations. Operations on the state are dened as functions that take the system from one state to another or, more generally, as mathematical relations. Many times an *invariant* to the system state is provided to formalize the notion of a "well-defined" system state. The invariant is shown to hold in the presence of an arbitrary operation on the state assuming that the invariant holds before the operation begins. Other desired properties may be expressed as predicates over the system state and operations, and can be proved as *putative theorems* that follow from the formalization.

#### 1.2 Statement of The Example Problem

In the next sections we will demonstrate some of the techniques of formal specification and verification by way of an example—an automated airline seat assignment system that meets the following informal requirements:

- 1. The system shall make seat assignments for passengers on scheduled airline ights.
- 2. The system shall maintain a database of seat assignments.
- 3. The system shall support a fleet having different aircraft types.
- 4. Passengers shall be allowed to specify preferences for seat type (e.g., window or aisle).
- 5. The system shall provide the following operations or transactions:
- make a new seat as seat and all modern seats
- counter an existing seat assignments

This example problem was derived from an Ehdm specification presented by Ben Di Vito at the Second NASA Formal Methods Workshop [6].

# 2 Formal Specication of the Reservation System

This section provides a step-by-step elaboration of the process one goes through in developing a formal specification of the example system. Much of the typing required to carry out this exercise can be reduced by retrieving the specifications from air16.larc.nasa.gov using anonymous FTP. The specifications are located in the directory pub/fm/larc/PVS-tutorial in a file named revised-specs.dmp.

### 2.1 Creating Basic TYPE Definitions

We begin our formal specification by creating some names for the objects that our formal specication will be describing. We obviously will be talking about seats in an airplane and will need a way to identify a particular seat. We decide to represent an airplane's seating structure as a two-dimensional array of "rows" and "positions". In PVS one writes

#### row: TYPE position: TYPE

to define the two domains of values. Of course this specification says nothing about what kind of value "row" or "position" could be. We decide to number our rows and positions with positive natural numbers. This is illustrated in figure 1. Of course we really don't need an infinite set of

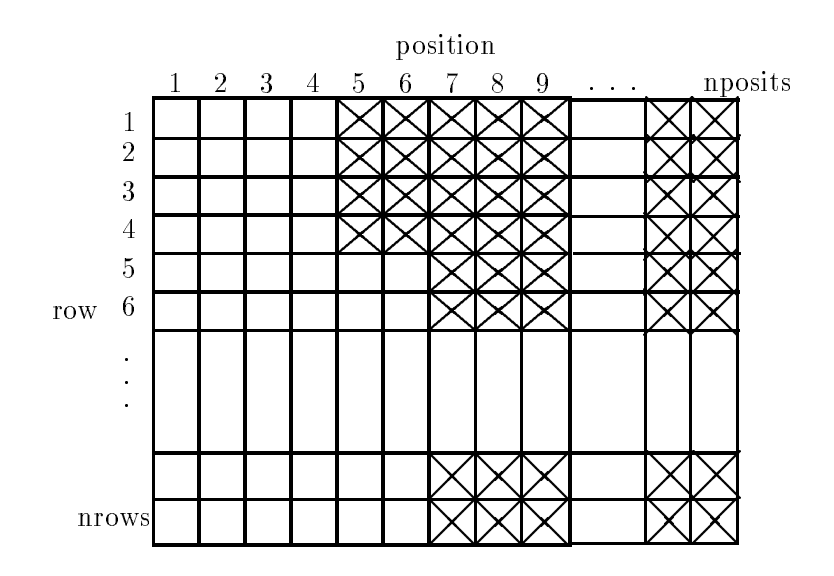

Figure 1: Model of Seating Arrangement In An Airplane

numbers since we know the largest airplane in our fleet, and thus we assume the existence of two

constants that delineate the maximum number of rows in any airplane and the maximum number of positions for any row:

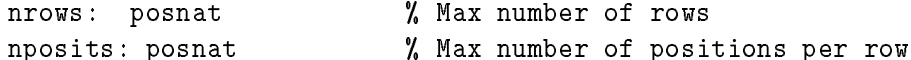

We now modify our specification of "row" and "position":

row: TYPE =  $\{n:$  posnat | 1 <= n AND n <= nrows} position: TYPE =  $\{n: posnat \mid 1 \le n \text{ AND } n \le n \text{ posits}\}\$ 

This defines row and position as subranges of the positive naturals (called posnat in PVS). The notation is very simple. The text before the  $\vert$  defines the parent type and the text after the  $\vert$  gives a predicate that defines the particular subset of the parent type that you are interested in. Thus, row is any positive natural number between 1 and nrows inclusive.

#### 2.2 Creating a PVS Specification File

We now put these together in a file. We start up PVS and type M-x nf. PVS asks for a name for the new file. We answer "basic\_defs.pvs". PVS creates the following file:

```
basic_defs % [ parameters ]
                : THEORY
```
BEGIN

% ASSUMING % assuming declarations % ENDASSUMING

```
END basic_defs
```
We remove all of the text after the % characters, and then add our type denitions<sup>1</sup> :

```
basic_defs: THEORY
BEGIN
  nrows: posnat \frac{1}{2} Max number of rows
  nposits: posnat \frac{1}{2} Max number of positions per row
  row: TYPE = \{n: posh t \mid 1 \le n \text{ AND } n \le nrows\}position: TYPE = \{n: posnat \mid 1 \le n \text{ AND } n \le n \text{ posits}\}\END basic_defs
```
We now issue the PVS typecheck command,  $M-x$  tc. PVS responds "basic defs typechecked in 3 seconds. No TCCS generated".

We now need to define some other types that define the flight number, aircraft type, a position preference (e.g. aisle or window) and an identifier for passengers:

<sup>1</sup> The only remaining keywords are THEORY, which delineates the start of a new module, and the BEGIN END keywords, which surround the body of the specification.

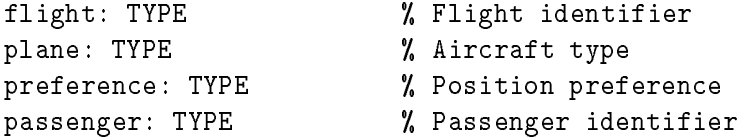

We add this text to our file and typecheck again.

#### 2.3 Definition of the Reservation System Database

We are ready to define the database that will maintain all of the reservations. For each flight, the system must maintain a set of seat assignments. We decide to represent each seat assignment as a record that contains a passenger and his assigned seat. This can be formally represented in PVS using the record constructor:

```
seat_assignment: TYPE = [# seat: [row, position],
                           pass: passenger #]
```
The seat field of the record is of type [row, position], an ordered pair (or 2-tuple) of row and position. The entire set of seat assignments for a flight can be represented using PVS's set constructor, set.

```
flight_assignments: TYPE = set[seat_assignment]
```
This defines a set type that contains only elements of type seat\_assignment and assigns it the name flight assignments. Sets are defined in the PVS prelude, which can be displayed using the M-x vpf command. The sets module provides denitions for the basic set operations. Some of these operations are described in table 1.

| operation    | traditional notation or meaning |
|--------------|---------------------------------|
| member       |                                 |
| union        |                                 |
| intersection |                                 |
| difference   |                                 |
| add          | add element to a set            |
| singleton    | constructs set with 1 element   |
| subset?      |                                 |
| emptyset     |                                 |

Table 1: A partial list of PVS set operations

The complete flight-reservation database can now be modeled as a mapping from flight identifier into that 
ight's current set of seat assignments:

```
flt_db: TYPE = function[flight -> flight_assignments]
```
This defines a type that represents the domain of all possible databases. A particular database can be represented by declaring a variable of this type:

db: VAR flt\_db

Initially, each flight has no assignments:

```
initial_state(flt: flight): flight_assignments = emptyset[seat_assignment]
```
We add this to our specification and typecheck it.

### 2.4 Aircraft Seat Layout

Since there is a maximum number of rows and seats per row, we must indicate whether a  $(row,$ position) pair exists for a given aircraft type. This can be accomplished through use of several functions that are uniquely defined for different plane types:

```
seat_exists: function[plane, [row, position] -> bool]
meets_pref: function[plane, [row, position], preference -> bool]
```
Since we do not want to restrict our specification to any particular plane type, we do not supply a definition (i.e., a function body) for these functions. They are left "uninterpreted." The intended meaning of these functions are as follows. The function seat exists is true only when the indicated seat (i.e. [row, position]) is physically present on the indicated airplane. The function meets pref specifies whether the particular seat is consistent with the particular preference indicated. The type of airplane assigned to a particular flight is given by the aircraft function:

```
aircraft: function[flight -> plane]
```
The description of the basic attributes of the system is now complete. The specification is:

```
basic_defs: THEORY
BEGIN
 nrows: posnat \frac{1}{2} Max number of rows
  nposits: posnat % Max number of positions per row
 row: TYPE = \{n: posnat \mid 1 \le n \text{ AND } n \le n \text{ rows}\}position: TYPE = \{n: posnat \mid 1 \le n \text{ AND } n \le n \text{ posits}\}\flight: TYPE % Flight identifier
  plane: TYPE \frac{1}{2} Aircraft type
  preference: TYPE % Position preference
  passenger: TYPE \gamma Passenger identifier
  seat_assignment: TYPE = [# seat: [row, position],
                           pass: passenger #]
  flight_assignments: TYPE = set[seat_assignment]
  flt_db: TYPE = function[flight -> flight_assignments]
  initial_state(flt: flight): flight_assignments = emptyset[seat_assignment]
```
 $\blacksquare$ 

```
% Definitions that define attributes of a particular airplane
\blacksquareseat_exists: function[plane, [row, position] -> bool]
 meets_pref: function[plane, [row, position], preference -> bool]
 aircraft: function[flight -> plane]
```
END basic\_defs

#### 2.5 Specifying Operations on the Database

Our method of formally specifying operations is based on the use of state transition functions. The function defines the value of system state *after* invocation of the operation in terms of the system state before the operation is invoked.

To produce a modular specification, we will place the operations in a new theory (i.e. a new module). This is accomplished in PVS by using the M-x nt command. We issue this command and name the new theory ops. All of the definitions of the basic\_defs theory are made available to this theory using the IMPORTING command:

```
ops: THEORY
  IMPORTING basic_defs
END ops
```
#### 2.6 Seat Assignment Operations

The first operation that we need is Cancel assn( $f$ 1t,pas,db), which cancels the seat assignment for a passenger, pas, on flight flt in database db:

```
a: VAR seat_assignment
Cancel_assn(flt: flight, pas: passenger, db: flt_db): flt_db =
   db WITH [(flt) := {a | member(a,db(flt)) AND pass(a) /= pas}]
```
The declaration of the function begins with its formal parameter list. Each argument is listed with its type. The return type of the function is given after the parameter list. This specication uses the PVS WITH construct. The WITH expression is used to define a new function that differs from another function for a few indicated values. For example,  $f$  WITH  $[(1) := y]$  is identical to f, except possibly for f(1)". Thus, all seat assignment sets for mights other than flt are unchanged. For flight flt, however, all assignments on behalf of passenger pas are removed (there should be at most one). As discussed earlier (i.e. see table 1), the function member is defined in the sets module of the PVS prelude.

The second operation is Make assn(flt,pas,pref,db), which makes a seat assignment, if possible, for passenger pas on flight flt in database db. There are two conditions that should prevent us from carrying out this operation on the reservation database

1. when there is no seat available that meets the passenger's specified preference

2. when the passenger already has a seat on the plane

 $^2$ The resulting function is not different if f(1) = y. Formally f WITH [(1) := y](x) = IF x = 1 THEN y ELSE f(x) ENDIF

Condition (1) can be expressed in PVS as follows:

```
(FORALL seat: meets_pref(aircraft(flt), seat, pref) IMPLIES
                 (EXISTS a: member(a, db(flt)) AND seat(a) = seat))
```
This states that all seats that meet the passenger's preference (meets pref(aircraft(flt), seat, pref)) are already assigned to another passenger, i.e., there already exists a record a in the database with the specified seat. Note that PVS departs from the traditional dot notation (e.g. a.seat) and uses seat(a) to dereference the seat field of record a. We can supply a name, pref filled for this condition as follows:

```
seat: VAR [row,position]
pref_filled(db: flt_db, flt: flight, pref: preference): bool =
   (FORALL seat: meets_pref(aircraft(flt), seat, pref)
                 IMPLIES (EXISTS a: member(a, db(flt)) AND seat(a) = seat))
```
The second condition (i.e., the passenger already has a seat on the plane) can be defined as follows:

```
pass_on_flight(pas: passenger, flt: flight, db: flt_db): bool =
              (EXISTS a: pass(a) = pas AND member(a, db(fIt)))
```
We are now ready to define the operation that assigns a passenger to a particular flight, Make assn:

```
Make_assn(flt:flight, pas:passenger, pref:preference, db:flt_db): flt_db =
      IF pref_filled(db, flt, pref) OR
         pass_on_flight(pas,flt,db) THEN db
      ELSE
         (LET a = (# seat := Next_seat(db,flt,pref), pass := pas #) IN
            db WITH [(flt) := add(a, db(flt))])ENDIF
```
In this specification, if either of the two anomalous conditions is true, the database is not changed. The ELSE clause defines what happens otherwise. This clause uses PVS's LET construct. The LET statement allows one to assign a name to a subexpression. This is especially useful when a subexpression is used multiple times in an expression. In our case, the subexpression a only occurs once—in the subexpression  $add(a, db(flt))$ , which creates a new set by adding the element a to the set db(flt). The LET is used here to make the complete expression easier to read. The value of the LET variable a is defined using a record constructor, i.e.  $(\# \dots \#)$ . In this case, the pass field is set equal to the formal parameter pas, and the seat field of the record is updated with the result from another function, Next\_seat:

```
Next_seat: function[flt_db, flight, preference -> [row,position]]
```
This function selects the next seat to be given a passenger from all of the available seats. Any number of algorithms can be imagined that would make this selection, e.g. the seat with the lowest row and position number available. However, since this is a high-level specication, we decide to leave the particular selection algorithm unspecified. Thus, we do not define a body for this function and leave it as an uninterpreted function. Nevertheless, we will need a general property about this runction in order for one of our proofs to go through". We define this property with an axiom:

 $\degree$  The need for this property was not apparent until the proofs were in progress.

```
db: VAR flt_db
flt: VAR flight
pref: VAR preference
Next_seat_ax: AXIOM NOT pref_filled(db, flt, pref) IMPLIES
      seat_exists(aircraft(flt),Next_seat(db,flt,pref))
```
This axiom states that if a seat is available that matches the specied preference, then the function Next seat returns a [row, position] that actually exists on the airplane scheduled for flight flt. This axiom makes use of several variables. These will be used in subsequent PVS declarations.

Now that we have defined the operations, we are faced with the question, "How do we know that the operations were specified correctly?" One approach to this problem is to construct "putative" theorems. These are properties about the operations that should be true if we have defined them properly. For example,

```
pas: VAR passenger
Make_Cancel: THEOREM NOT pass_on_flight(pas,flt,db) =>
                 Cancel_assn(flt,pas,Make_assn(flt,pas,pref,db)) = db
```
This states that if a particular passenger is not already assigned to a flight, then the result of assigning that passenger to a flight and then canceling his reservation will return the database to rts original state the the process of attempting to prove such theorems can lead to the discovery of errors in the specication. The proof of this theorem will be given in a later section. Some other examples are:

```
Cancel_putative: THEOREM
        NOT (EXISTS (a: seat_assignment):
           member(a,Cancel_assn(flt,pas,db)(flt)) AND pass(a) = pas)
Make_putative: THEOREM NOT pref_filled(db, flt, pref) =>
        (EXISTS (x: seat_assignment):
          member(x, Make_assn(flt, pas, pref, db)(flt)) AND pass(x) = pas)
```
#### 2.7 Specifying Invariants On the State Of the Database

The system state is sub ject to three types of anomalies:

- 1. Assigning nonexistent seats to passengers
- 2. Assigning multiple seats to a single passenger
- 3. Assigning more than one passenger to a single seat

Prevention of anomaly (1) can be formalized as follows:

```
ext{ence(db: flt_db): bool =(FORALL a,flt: member(a, db(flt)) IMPLIES
    seat_exists(aircraft(flt), seat(a)))
```
Prevention of anomaly (2) can be formalized as follows:

<sup>&</sup>lt;sup>4</sup>We have used the alternate PVS syntax for logical implies:  $\Rightarrow$ .

```
uniqueness(db: flt_db): bool =
    (FORALL a,b,flt: member(a, db(flt)) AND member(b, db(flt))
             AND pass(a) = pass(b) IMPLIES a = b)
```
Prevention of anomaly (3) can be formalized as follows:

one\_per\_seat(db: flt\_db): bool = (FORALL a,b,flt: member(a, db(flt)) AND member(b, db(flt)) AND seat(a) = seat(b) IMPLIES  $a = b$ )

The overall state invariant is the conjunction of the three. However, in order to simplify the discussion we will work with the rst two and leave the last invariant as an exercise<sup>5</sup> . The conjunction of the first two can be captured in a single function as follows:

db\_invariant(db: flt\_db): bool = existence(db) AND uniqueness(db)

#### 2.8 PVS Typechecking and Typecheck Conditions (TCCs)

We combine the definitions for the operations and the invariants in a new theory called ops:

```
ops: THEORY
```
#### **BEGIN**

```
IMPORTING basic_defs
a: VAR seat_assignment
Cancel_assn(flt: flight, pas: passenger, db: flt_db): flt_db =
   db WITH [(flt) := {a | member(a,db(flt)) AND pass(a) /= pas}]
seat: VAR [row,position]
pref_filled(db: flt_db, flt: flight, pref: preference): bool =
   (FORALL seat: meets_pref(aircraft(flt), seat, pref)
IMPLIES (EXISTS a: member(a, db(flt)) AND seat(a) = seat))
pass_on_flight(pas: passenger, flt: flight, db: flt_db): bool =
              (EXISTS a: pass(a) = pas AND member(a,db(flt)))
Next_seat: function[flt_db, flight, preference -> [row,position]]
Make_assn(flt:flight, pas:passenger, pref:preference, db:flt_db): flt_db =
      IF pref_filled(db, flt, pref) OR
         pass_on_flight(pas,flt,db) THEN db
      ELSE
 (LET a = (# \text{ seat} := \text{Next\_seat}(db, flt, pref)),pass := pas #) INdb WITH [(flt) := add(a, db(flt))])
```
<sup>5</sup> It is the easiest of the three invariants.

```
% =======================================================================
\gammaVariable Declarations
\blacksquareflt: VAR flight
 pas: VAR passenger
 db: VAR flt_db
 b: VAR seat_assignment
 pref: VAR preference
 Next_seat_ax: AXIOM NOT pref_filled(db, flt, pref) IMPLIES
     seat_exists(aircraft(flt),Next_seat(db,flt,pref))
\blacksquare\gammaPutative Theorems
\blacksquareMake_Cancel: THEOREM NOT pass_on_flight(pas,flt,db) =>
            Cancel_assn(flt,pas,Make_assn(flt,pas,pref,db)) = db
% =======================================================================
%
\mathbf{v}\blacksquareexistence(db: flt_db): bool =
    (FORALL a,flt: member(a, db(flt)) IMPLIES
    seat_exists(aircraft(flt), seat(a)))
 uniqueness(db: flt_db): bool =
    (FORALL a,b,flt: member(a, db(flt)) AND member(b, db(flt))
         AND pass(a) = pass(b) IMPLIES a = b)
 one_per_seat(db: flt_db): bool =
    (FORALL a,b,flt: member(a, db(flt)) AND member(b, db(flt))
         AND set(a) = seat(b) IMPLIES a = b)
 db_invariant(db: flt_db): bool = existence(db) AND uniqueness(db)
\blacksquare\gamma% THEOREMS
% =======================================================================
```

```
Cancel_db_inv: THEOREM db_invariant(db)
IMPLIES db_invariant(Cancel_assn(flt,pas,db))
 MAe: THEOREM existence(db)
              IMPLIES existence(Make_assn(flt,pas,pref,db))
 MAu: THEOREM uniqueness(db)
              IMPLIES uniqueness(Make_assn(flt,pas,pref,db))
 Make_db_inv: THEOREM db_invariant(db) =>
  db_invariant(Make_assn(flt,pas,pref,db))
 initial_state_inv: THEOREM db_invariant(initial_state)
```
When we issue the M-x tc command we notice that the system responds ops typechecked: 1 TCCs, 0 Proved, 0 subsumed, 1 unproved. Unlike many high-level programming languages, PVS often requires theorem proving in order to guarantee that the specification is type correct. This is the price one has to pay for the very powerful type structure of the language.

M-x show-tccs opens up a window that displays the typecheck obligations:

```
% Existence TCC generated (line 24) for
    % Next_seat: FUNCTION[flt_db, flight, preference -> [row, position]]
    %
    %
  % unfinished
Next_seat_TCC1: OBLIGATION
      (EXISTS (x: [[flt_db, flight, preference] -> [row, position]]): TRUE);
```
We position the cursor on the first obligation and type M-x pr. The PVS system responds by opening up a proof buffer containing the following output:

```
Next_seat_TCC1 :
  1 - - - - - - -|-------
{1} (EXISTS (x: [[flt_db, flight, preference] -> [row, position]]): TRUE)
```

```
Rule?
```
The system wants us to prove that there exists a function from the triple [flt\_db, flight, preference] to the ordered pair  $[row, position]$ . The constant function that returns the ordered pair  $(1,1)$ should suffice, but we have not yet defined such a function. Nevertheless, we can introduce an unnamed function using the LAMBDA notation available in PVS:

(LAMBDA (x: [flt\_db, flight, preference]): (1,1))

The LAMBDA keyword merely indicates that a function without a name is being defined. The expressions immediately after a LAMBDA define the parameters of the function. In this case, there is one parameter x of type [flt\_db, flight, preference]. The body of the function follows the ":". In this case the body is  $(1,1)$  which is the contant ordered pair that indicates that row = 1

and position  $= 1$ . Now to tell the prover to use this function in formula  $\{1\}$ , we use the INST command as follows:

```
Rule? (INST 1 "(LAMBDA (x: [flt_db, flight, preference]): (1,1))")
Instantiating the top quantifier in 1 with the terms:
 (LAMBDA (x: [flt_db, flight, preference]): (1,1)),
this yields 2 subgoals:
Next_seat_TCC1.1 (TCC):
  1 - - - - - - -|-------
{1} 1 <= nposits
```
The prover tells us that we now have two subgoals to prove. The first one named Next\_seat\_TCC1.1 is displayed for us, Since this is a trivial result that follows directly from the declaration of nposits,

```
Rule? (assert)
Simplifying, rewriting, and recording with decision procedures,
This completes the proof of Next_seat_TCC1.1.
Next_seat_TCC1.2 (TCC):
  1 - - - - - - -|-------
\{1\} 1 \leq nrows
```
The prover tells us that Next\_seat\_TCC1.1 is complete and displays the other subgoal. We issue ASSERT again, and we receive:

```
Rule? (assert)
Simplifying, rewriting, and recording with decision procedures,
This completes the proof of Next_seat_TCC1.2.
Q.E.D.
Run time = 1.77 secs.
Real time = 25.04 secs.
```
The prover produces Q.E.D. which informs us that we are done.

## 3 Formal Verications

In this section we will walk-through the mechanical verification of the invariant properties discussed previously. This will be done using the basic commands of PVS and not the more powerful strategies. Although skilled PVS users would not approach the proofs in the manner presented here, working through these proofs can be an excellent learning experience for the novice. Once the basic commands have been mastered, the reader should continue with the following more advanced tutorial that is based upon the same example used in this paper:

J. M. Rushby and D. W. J. Stringer-Calvert "A Less Elementary Tutorial for the PVS Specification and Verification System", SRI International Technical Report CSL-95-10, June 1995.

The more advanced tutorial presents proofs of all of the theorems and lemmas using no more than two or three PVS commands.

To establish that the state invariant is preserved by every operation, we must prove theorems of the form:

$$
I(S_1) \supset I(\text{op\_spec}(S_1))
$$

where  $S_1$  is the state before the operation and I represents the state invariant. Note that op spec( $S_1$ ) is the state of the system after the operation. For our example, the required theorems can be expressed as follows:

```
Cancel_assn_inv: THEOREM db_invariant(db) =>
                           db_invariant(Cancel_assn(flt,pas,db))
```

```
Make_assn_inv: THEOREM db_invariant(db) =>
                         db_invariant(Make_assn(flt,pas,pref,db))
```
#### 3.1 Proof that Cancel assn Maintains the Invariant

Although it is almost always advisable to search for a proof before engaging the theorem prover, the prover can be useful in the discovery of the proof. We shall use this approach on this example, since the theorem is shallow and not hard to understand. This section is meant to guide the PVS novice through his first non-trivial use of the theorem prover. The goal is to gain some familiarity with the capabilities of the system so that further reading in the user manuals is more productive. The proofs given in this tutorial are by no means the best way of proving these theorems. They were performed with the goal of waiking the user through a large number of the PVS commands 1.

The user begins a proof session by positioning the cursor on a proof and typing M-x pr. The system responds with:

Cancel\_assn\_inv :  $1 - - - - - - -$ |------- {1} (FORALL (db: flt\_db, flt: flight, pas: passenger): db\_invariant(db) IMPLIES db\_invariant(Cancel\_assn(flt, pas, db)))

The user then issues commands that manipulate the formula using truth-preserving operations. The goal, of course, is to simplify the formula to the point where the prover can identify the

All of these theorems can be proved using only a few of the more powerful PVS strategies. See

J. M. Rushby and D. W. J. Stringer-Calvert "A Less Elementary Tutorial for the PVS Specication and Verification System", SRI International Technical Report CSL-95-10, June 1995.

formula as a tautology and thus a theorem. The user input in this paper can be identied by the rule? prompt. All of the inputs in this tutorial are only one line. Although PVS allows commands to be entered in either lower or upper case, we will use upper-case letters exclusively to enhance readability. However, the PVS language is case-sensitive and thus identifiers within quotes must be the same as they appear in the specification. The abbreviations for the commands (e.g. TAB E) are case-sensitive.

The first thing that one usually does when proving a formula containing quantifiers (i.e.  ${\tt FORALLS}$ or EXISTS) is to remove them. This is necessary because many of the PVS commands are only effective when the quantifiers have been removed. There are two basic strategies for removing quantiers: skolemization and instantiation. Some situations require skolemization and others require instantiation. In this case we need to skolemize formula [1]<sup>7</sup> . In PVS this is accomplished using the SKOSIMP $*$  command (TAB  $*$ ):

```
Rule? (SKOSIMP*)
Repeatedly Skolemizing and flattening,
this simplifies to:
Cancel_assn_inv :
-1{-1} db_invariant(db!1)
  1 - - - - - - -|-------
{1} db_invariant(Cancel_assn(flt!1, pas!1, db!1))
```
To save the user from excessive amounts of typing, the PVS system provides abbreviated commands. Thus, the user could have typed TAB \* which is the abbreviation for SKOSIMP\*. We will follow the command name with the abbreviation in parentheses as an aid throughout this paper. Notice that the system has replaced the variable db with a new constant db!1. Similarly, the variables pas and rit have been replaced by pas!I and fit!I, respectively".

Clearly, no progress can be made until the meaning of db\_invariant is exposed to the prover. This is done through use of the EXPAND command (TAB e), i.e. (EXPAND "db\_invariant")<sup>9</sup> . The system responds as follows:

```
Rule? (EXPAND "db_invariant" )
Expanding the definition of db_invariant,
this simplifies to:
Cancel_assn_inv :
{-1} existence(db!1) AND uniqueness(db!1)
  |-------
{1} existence(Cancel_assn(flt!1, pas!1, db!1))
          AND uniqueness(Cancel_assn(flt!1, pas!1, db!1))
```
<sup>.</sup> The basic idea of skolemization is that a formula like  $\forall x : P(x)$  which asserts the validity of a predicate  $P$  for an arbitrary value of x, is equivalent to  $P(a)$  where a is a previously unused constant.

this may not have been your first choice for names, but it has the advantage that the name of the original the quantied variable is easily retrieved from the skolem name.

 $^\circ$  l he TAB e command is special in that the user moves the cursor to point to an instance of the identifier that is to be expanded in the current sequent. This is done prior to typing TAB e. This saves the user from having to type in the identifier.

The conjunction in formula {-1} can be broken into two separate formulas with the FLATTEN command (or TAB f ):

```
Rule? (flatten)
Applying disjunctive simplification to flatten sequent,
this simplifies to:
Cancel_assn_inv :
{-1} existence(db!1)
{-2} uniqueness(db!1)
  |-------
      existence(Cancel_assn(flt!1, pas!1, db!1))
\lceil 1 \rceilAND uniqueness(Cancel_assn(flt!1, pas!1, db!1))
```
This is a probably a good place to discuss in more detail the nature of a "sequent". The system has broken the formula into three separate formulas labeled  $\{-1\}$ ,  $\{-2\}$  and [1] separated by a horizontal line. The basic idea is that all of the formulas labeled with positive numbers logically follow from the formulas labeled with negative numbers. More precisely, the conjunction of the antecedent (i.e. negative) formulas logically implies the disjunction of the consequent (i.e. positive) formulas. The curly braces indicate recently changed formulas whereas the square brackets indicate unchanged formulas. In this instance we have:

 $\{-1\} \wedge \{-2\} \longrightarrow [1]$ 

We now notice that formula  $\{1\}$  is the conjunction (i.e. AND) of two formulas. In order for the formula to be true, each of these must separately be true. To reduce the amount of text that we have to think about at one time, it is helpful to break the proof into two separate steps. The PVS system lets us do this with the SPLIT command (TAB s):

```
Rule? (SPLIT 1)
Splitting conjunctions,
this yields 2 subgoals:
Cancel_assn_inv.1 :
-1{-1} existence(db!1)
{-2} uniqueness(db!1)
  |-------
{1} existence(Cancel_assn(flt!1, pas!1, db!1))
```
The "1" in the command indicates that it should only be applied to formula 1. The system responds with Splitting conjunctions, this yields 2 subgoals: and presents us with the first subgoal.

We then proceed to expand with definitions of existence and Cancel assn:

```
Rule? (EXPAND "existence")
Expanding the definition of existence
this simplifies to:
Cancel_db_inv :
```

```
-1{-1} (FORALL (a: [# pass: passenger, seat: [row, position] #]), (flt: flight):
         member(a, db!1(flt)) IMPLIES seat_exists(aircraft(flt), seat(a)))
[-2] uniqueness(db!1)
  1 - - - - - - -|-------
{1} (FORALL (a: [# pass: passenger, seat: [row, position] #]), (flt: flight):
         member(a, Cancel_assn(flt!1, pas!1, db!1)(flt))
             IMPLIES seat_exists(aircraft(flt), seat(a)))
Rule? (EXPAND "Cancel_assn")
Expanding the definition of Cancel_assn,
this simplifies to:
Cancel_assn_inv.1 :
[-1] (FORALL (a: [# pass: passenger, seat: [row, position] #]), (flt: flight):
         member(a, db!1(flt)) IMPLIES seat_exists(aircraft(flt), seat(a)))
[-2] uniqueness(db!1)
  1 - - - - -|-------
{1} (FORALL (a: [# pass: passenger, seat: [row, position] #]), (flt: flight):
         member(a,member(a,
                db!1WITH [(flt:1) :={a:
                             [# pass: passenger,
                               seat: [row, position] #]
                           |
                          member(a, db!1(flt!1))AND pass(a) /= pas:1](flt))
             IMPLIES seat_exists(aircraft(flt), seat(a)))
```
We note that the function member appears in several places in the formula. Although this function is defined in the PVS prelude<sup>10</sup>, it must still be expanded in order for PVS to know what it means:

```
Rule? (EXPAND "member")
Expanding the definition of member,
this simplifies to:
Cancel_assn_inv.1 :
{-1} (FORALL (a: [# pass: passenger, seat: [row, position] #]), (flt: flight):
         db!1(flt)(a) IMPLIES seat_exists(aircraft(flt), seat(a)))
[-2] uniqueness(db!1)
  |-------
{1}{1} (FORALL (a: [# pass: passenger, seat: [row, position] #]), (flt: flight):
         db!1WITH \lceil(flt!1) :=
           WITH [(flt!1) :=
                   {a:
                      [# pass: passenger,
```
 $10$ This can be inspected by typing M-x vpf or M-x vpt "sets"

```
seat: [row, position] #]
       \overline{\phantom{a}}|
       db!1(flt!1)(a)
            AND pass(a) / = pas!1}](flt)(a)
IMPLIES seat_exists(aircraft(flt), seat(a)))
```
Notice that member(a,  $Db(fft)$ ) has been changed to  $Db(fft)(a)$ . This looks funny at first, but it is correct. In PVS, sets are represented as functions that map from the domain type of the set into boolean<sup>11</sup> . This boolean-valued function is true only for members of the set, i.e. S(x) is true if and only if  $x \in S$ .

Since the formula  ${1}$  once again has a FORALL quantifier below the line, we issue a SKOSIMP\* command (TAB  $*$ ) to eliminate it:

```
Rule? (SKOSIMP*)
Rule? (SKOSIMP*)
Repeatedly Skolemizing and flattening,
this simplifies to:
Cancel_assn_inv.1 :
(-1)db!1{-1} db!1
        WITH [(f1t!1) :=
                 4a:\overline{\phantom{a}}[# pass: passenger,
                      seat: [row, position] #]
                 |
                 db!1(flt!1)(a)AND pass(a) / = pas!1}](flt!2)(a!1)
[-2] (FORALL (a: [# pass: passenger, seat: [row, position] #]), (flt: flight):
         db!1(flt)(a) IMPLIES seat_exists(aircraft(flt), seat(a)))
[-3] uniqueness(db!1)
  1 - - - - - - -|-------
{1} seat_exists(aircraft(flt!2), seat(a!1))
```
The WITH statement in formula {-1} can be reduced to an equivalent IF-THEN-ELSE using a LIFT-IF command (TAB l):

```
Rule? (LIFT-IF -1)
Lifting IF-conditions to the top level,
this simplifies to:
Cancel_assn_inv.1 :
{-1} IF flt!1 = flt!2
        THEN
        ({a: [# pass: passenger, seat: [row, position] #]
         | db!1(flt!1)(a) AND pass(a) /= pas!1})(a!1)
      ELSE db!1(f1t!2)(a!1)
```
 $11$ This approach is feasible in a higher-order logic and can be shown to be sound.

```
ENDIF
[-2] (FORALL (a: [# pass: passenger, seat: [row, position] #]), (flt: flight):
         db!1(flt)(a) IMPLIES seat_exists(aircraft(flt), seat(a)))
[-3] uniqueness(db!1)
  1 - - - - - - -|-------
[1] seat_exists(aircraft(flt!2), seat(a!1))
```
Formula [1] requires us to show that seat(a!1) exists on the aircraft associated with flt!2. Formula [-2] contains the function seat\_exists, but it has a FORALL quantifier. If we substitute a!1 and flt!2 for the universal (i.e. FORALL) variables) it will match [1]. We can make this substitution (or instantiation) using the INST command (TAB i):

```
Rule? (INST -2 "a!1" "flt!2" )
Instantiating the top quantifier in -2 with the terms:
 a!1, flt!2,
this simplifies to:
Cancel_assn_inv.1 :
[-1]IF flt!1 = flt!2
        THEN
        ({a: [# pass: passenger, seat: [row, position] #]
         | db!1(flt!1)(a) AND pass(a) /= pas!1})(a!1)
      ELSE db!1(flt!2)(a!1)
{-2} db!1(flt!2)(a!1) IMPLIES seat_exists(aircraft(flt!2), seat(a!1))
[-3] uniqueness(db!1)
  |-------
[1] seat_exists(aircraft(flt!2), seat(a!1))
```
Notice that the values to be substituted are enclosed in quotes.

We now issue the GROUND command  $(TAB g)$ . This command invokes the PVS decision procedures to analyze the sequent. When there are no quantiers left around and the formulas have been reduced to the point where simple propositional reasoning is adequate, GROUND will automatically finish off the proof.

```
Rule? (GROUND)
Applying propositional simplification and decision procedures,
This completes the proof of Cancel_assn_inv.1.
Cancel_assn_inv.2 :
[-1] existence(db!1)
[-2]uniqueness(db!1)
  1 - - - - - - -|-------
{1} uniqueness(Cancel_assn(flt!1, pas!1, db!1))
```
The GROUND command finishes of the first subgoal and the system displays the other subgoal. As with the other subgoal we need to expand the definitions of Cancel\_assn and uniqueness:

```
Rule? (EXPAND "Cancel_assn" )
Expanding the definition of Cancel_assn,
this simplifies to:
Cancel_assn_inv.2 :
[-1] existence(db!1)
[-2] uniqueness(db!1)
  |-------
{1}uniqueness(db!1
                   WITH [(f1t!1) :=
                            {a:}{a:
                              [# pass: passenger,
                                 seat: [row, position] #]
                            \mathbf{I}|
                            member(a, db!1(flt!1))
                                AND pass(a) /= pas:1}])
Rule? (EXPAND "uniqueness" )
Expanding the definition of uniqueness,
this simplifies to:
Cancel_assn_inv.2 :
[-1] existence(db!1)
{-2} (FORALL (a: [# pass: passenger, seat: [row, position] #]),
       (b: [# pass: passenger, seat: [row, position] #]), (flt: flight):
         member(a, db!1(flt)) AND member(b, db!1(flt)) AND pass(a) = pass(b)
             IMPLIES a = b)
  |- - - - - - - -|-------
{1} (FORALL (a: [# pass: passenger, seat: [row, position] #]),
       (b: [# pass: passenger, seat: [row, position] #]), (flt: flight):
         member(a,
                db!1
                  WITH [(f1t!1) :=
                           {a:
                             [# pass: passenger,
                                seat: [row, position] #]
                           |
                           member(a, db!1(flt!1))AND pass(a) / = pas!1}](flt))
             AND
           member(b,
                  db!1WITH [(f1t!1) :=4a:{a:
                               [# pass: passenger,
```

```
seat: [row, position] #]
               |
               member(a, db!1(flt!1))AND pass(a)
                     /= pas!1}](flt))
 AND pass(a) = pass(b)IMPLIES a = b)
```
We now issue another SKOSIMP\* (TAB  $*$ ) to remove the FORALL in formula [1]:

```
Rule? (SKOSIMP*)
Repeatedly Skolemizing and flattening,
this simplifies to:
Cancel_assn_inv.2 :
{-1} member(a!1,
             db!1WITH \lceil(flt!1) :=
                        {a:
                          [# pass: passenger,
                             seat: [row, position] #]
                        |
                        member(a, db!1(flt!1))AND pass(a) /= pas!1}](flt!2))
{-2} member(b!1,
             db!1WITH [(f1t!1) :=
                        4a:\sim \sim[# pass: passenger,
                             seat: [row, position] #]
                        \mathbf{I}|
                        member(a, db!1(flt!1))
                            AND pass(a) /= pas!1] (flt!2))
{-3} pass(a!1) = pass(b!1)
[-4] existence(db!1)
[-5] (FORALL (a: [# pass: passenger, seat: [row, position] #]),
       (b: [# pass: passenger, seat: [row, position] #]), (flt: flight):
         member(a, db!1(flt)) AND member(b, db!1(flt)) AND pass(a) = pass(b)
             IMPLIES a = b)
  1 - - - - - - -|-------
{1} a!1 = b!1
```
We need to expand member:

Rule? (EXPAND "member") Expanding the definition of member, this simplifies to:

```
Cancel_assn_inv.2 :
\{-1\}db!1{-1} db!1
              WITH [(f1t!1) :=4a:\overline{\phantom{a}}[# pass: passenger,
                                     seat: [row, position] #]
                            |
                            db!1(flt!1)(a)
                                   AND pass(a) / = pas!1}](flt!2)(a!1)
\sim \sim \sim \sim \simWITH \lceil(flt!1) :=
              \blacksquare : \blacksquare : \blacksquare+a:
                            {a:
                                [# pass: passenger,
                                     seat: [row, position] #]
                            \mathbf{I}|
                            db!1(flt!1)(a)
                                   AND pass(a) / = pas!1}](flt!2)(b!1)
[-3] pass(a!1) = pass(b!1)
\lceil -4 \rceilexistence(db!1)
{-5} (FORALL (a: [# pass: passenger, seat: [row, position] #]),
            (b: [# pass: passenger, seat: [row, position] #]), (flt: flight):
               db!(flt)(a) AND db!(flt)(b) AND pass(a) = pass(b) IMPLIES a = b)
   |-------
\lceil 1 \rceil a!1 = b!1
```
To replace the WITH statements with the corresponding IF-THEN-ELSE statement, we issue a LIFT-IF (TAB l):

```
-1{-1} IF flt!1 = flt!2
        THEN
        ({a: [# pass: passenger, seat: [row, position] #]
         | db!1(flt!1)(a) AND pass(a) / = pas!1})(a!1)
     ELSE db!1(flt!2)(a!1)
     ENDIF
\{-2\}IF flt!1 = flt!2
        THEN
        ({a: [# pass: passenger, seat: [row, position] #]
         | db!1(flt!1)(a) AND pass(a) /= pas!1})(b!1)
     ELSE db!1(flt!2)(b!1)
      ENDIF
[-3] pass(a!1) = pass(b!1)
[-4] existence(db!1)
[-5](FORALL (a: [# pass: passenger, seat: [row, position] #]),
       (b: [# pass: passenger, seat: [row, position] #]), (flt: flight):
         db!1(flt)(a) AND db!1(flt)(b) AND pass(a) = pass(b) IMPLIES a = b)
```
|-------  $\lceil 1 \rceil$  a!1 = b!1

We see that formula [-5] contains the term  $a=b$ . Thus, we want to instantiate the variables a and b with a!1 and b!1. PVS provides a heuristic matching capability that often finds the substitution we want. We decide to try it here. Therefore we issue the INST? (TAB ?) command:

```
Rule? (INST? )
Found substitution:
b gets b!1,
a gets a!1,
Instantiating quantified variables,
this simplifies to:
Cancel_assn_inv.2 :
[-1] IF flt!1 = flt!2
        THEN
        ({a: [# pass: passenger, seat: [row, position] #]
         | db!1(flt!1)(a) AND pass(a) /= pas!1})(a!1)
      ELSE db!1(flt!2)(a!1)
      ENDIF
[-2] IF flt!1 = flt!2
        THEN
        ({a: [# pass: passenger, seat: [row, position] #]
         | db!1(flt!1)(a) AND pass(a) /= pas!1})(b!1)
      ELSE db!1(flt!2)(b!1)
      ENDIF
[-3] pass(a!1) = pass(b!1)
\lceil -4 \rceilexistence(db!1)
{-5} (FORALL (flt: flight):
         db!!(flt)(a!!) AND db!!(flt)(b!!) AND pass(a!1) = pass(b!1)
             IMPLIES a!1 = b!11 - - - - - - -|-------
[1] a!1 = b!1
```
and we see that it gets exactly the substitutions that we desired. Nevertheless, formula [-5] still contains a universal quantier, so we issue another INST? (TAB ?) command:

```
Rule? (INST? )
Found substitution:
flt gets flt!2,
Instantiating quantified variables,
this simplifies to:
Cancel_assn_inv.2 :
[-1] IF flt!1 = flt!2
```

```
THEN
          ({a: [# pass: passenger, seat: [row, position] #]
           | db!1(flt!1)(a) AND pass(a) /= pas!1})(a!1)
       ELSE db!1(flt!2)(a!1)
       ENDIF
[-2] IF flt!1 = flt!2
         THEN
          ({a: [# pass: passenger, seat: [row, position] #]
          | db!1(flt!1)(a) AND pass(a) /= pas!1})(b!1)
       ELSE de la localité de la localité de la localité de la localité de la localité de la localité de la localité 
[-3] pass(a!1) = pass(b!1)
[-4] existence(db!1)
{-5} db!1(flt!2)(a!1) AND db!1(flt!2)(b!1) AND pass(a!1) = pass(b!1)
            IMPLIES a!1 = b!11 - - - - - - -|-------
\lceil 1 \rceila!1 = b!1
```
Now we issue the GROUND command (TAB g):

```
Rule? (ground)
Applying propositional simplification and decision procedures,
This completes the proof of Cancel_assn_inv.2.
Q.E.D.
Run time = 8.64 secs.
Real time = 718.50 secs.
Wrote proof file /airlab/home/rwb/fm/pvs/tutorial-reservation-sys/pvs2/ops.prf
```
With the appearance of " $Q.E.D."$  we know we have succeeded. Using the PVS command M-x edit-proof we can see the total structure of the proof. PVS displays the completed proof as follows:

```
(111)(C) 1999 (C) 1999 (C) 1999 (C) 1999 (C) 1999 (C) 1999 (C) 1999 (C) 1999 (C) 1999 (C) 1999 (C) 1999 (C) 1999 (C)
 (SKOSIMP*)
 (EXPAND "db_invariant")
 (FLATTEN)
 (SPLIT 1)
  \cdots(EXPAND "existence")
     (EXPAND "Cancel_assn")
     (EXPAND "member")
     (SKOSIMP*)
     \sim \sim \sim \sim(LIFT-IF -1)(INST -2 "a!1" "flt!2")
```

```
(GROUND))
(121)\sim \sim \sim(EXPAND "Cancel_assn")
 (EXPAND "uniqueness")
 (SKOSIMP*)
 (EXPAND "member")
 (LIFT-IF)
 (INST?)
 (INST?)
 (GROUND))))
```
This may be edited and rerun using the C-c C-c command.

#### 3.2 Proof that Make assn Maintains the Invariant

In this subsection we will prove the Make assn inv invariant:

```
Make_assn_inv: THEOREM assn_invariant(db) =>
                         assn_invariant(Make_assn(flt,pas,pref,db))
```
However, we will perform the proof in a slightly different manner this time—we will prove two lemmas before we attack the theorem. We are doing this because we have noticed that assn invariant consists of two separate properties, existence and uniqueness  $^{12}$ :

```
MAe: THEOREM existence(db)
             IMPLIES existence(Make_assn(flt,pas,pref,db))
MAu: THEOREM uniqueness(db)
             IMPLIES uniqueness(Make_assn(flt,pas,pref,db))
```
Then, we will prove make assn invitrom these. The order of the proofs is not critical<sup>13</sup>.

#### 3.2.1 Proof of MAe

We begin with MAe

MAe :

|------- {1} (FORALL (db: flt\_db, flt: flight, pas: passenger, pref: preference): existence(db) IMPLIES existence(Make\_assn(flt, pas, pref, db)))

As in the previous proof, we need to eliminate the universal quantifier by skolemization:

 $12$ This is not necessary for this proof, because the same result can be accomplished with SPLIT; however, this will enable us to illustrate the REWRITE command.

<sup>&</sup>lt;sup>13</sup>However, many times it is valuable first to prove that the main theorem follows from the lemmas so that one does not prove a useless lemma.

```
Rule? (SKOSIMP*)
Repeatedly Skolemizing and flattening,
this simplifies to:
MAe :
{-1} existence(db!1)
  |-------
{1} existence(Make_assn(flt!1, pas!1, pref!1, db!1))
```
Next, we expand the definition of existence:

```
Rule? (EXPAND "existence" )
Expanding the definition of existence,
this simplifies to:
MAe:
-1{-1} (FORALL (a: [# pass: passenger, seat: [row, position] #]), (flt: flight):
         member(a, db!1(flt)) IMPLIES seat_exists(aircraft(flt), seat(a)))
  1 - - - - - - -|-------
{1} (FORALL (a: [# pass: passenger, seat: [row, position] #]), (flt: flight):
         member(a, Make_assn(flt!1, pas!1, pref!1, db!1)(flt))
             IMPLIES seat_exists(aircraft(flt), seat(a)))
```
We expand the definition of Make\_assn:

```
(expand "Make_assn" )
Expanding the definition of Make_assn,
this simplifies to:
MA \rightarrow\[Gamma - 1](FORALL (a: [# pass: passenger, seat: [row, position] #]), (flt: flight):
         member(a, db!1(flt)) IMPLIES seat_exists(aircraft(flt), seat(a)))
  |- - - - - - - -|-------
{1} (FORALL (a: [# pass: passenger, seat: [row, position] #]), (flt: flight):
         member(a,
                 IF pref_filled(db!1, flt!1, pref!1)
                         OR pass_on_flight(pas!1, flt!1, db!1) THEN db!1(flt)
                 ELSE db!1
                     WITH \lceil(flt!1) :=
                              add((# seat :=
                                       Next_seat(db!1,
                                                 flt!1, pref!1),
                                     pass := pas!1 #),db!1(flt!1))](flt)
                 ENDIF)
              IMPLIES seat_exists(aircraft(flt), seat(a)))
```
In the previous theorem we had to expand member several times. So this time we decide to make this automatic through use of the AUTO-REWRITE command (TAB A):

```
(AUTO-REWRITE "member")
Installing rewrite rule member
Installing rewrite rule member
Installing automatic rewrites:
  member
this simplifies to:
MAe :
\lceil -1 \rceil(FORALL (a: [# \text{ pass: passenger, seat: } [row, position] #]), (flt: flight):member(a, db!1(flt)) IMPLIES seat_exists(aircraft(flt), seat(a)))
  1 - - - - - - -|-------
[1] (FORALL (a: [# pass: passenger, seat: [row, position] #]), (flt: flight):
          member(a,
                 IF pref_filled(db!1, flt!1, pref!1)
                          OR pass_on_flight(pas!1, flt!1, db!1) THEN db!1(flt)
                 ELSE db!1
                      WITH \lceil(flt!1) :=
                               added ( \sim secarities : \simNext_seat(db!1,
                                                   flt!1, pref!1),
                                      pass := pas!1 #),
                                   db!1(flt!1))](flt)
                 ENDIF)
              IMPLIES seat_exists(aircraft(flt), seat(a)))
```
Notice that AUTO-REWRITE does not immediately replace member with its definition. The rewrite will take place when one issues an ASSERT command. We issue another SKOSIMP\* command (TAB  $^*$ ) to eliminate the universal quantifiers in formula [1]:

Rule? (SKOSIMP\*)

```
Repeatedly Skolemizing and flattening,
this simplifies to:
MAe :
[-1] (FORALL (a: [# pass: passenger, seat: [row, position] #]), (flt: flight):
         member(a, db!1(flt)) IMPLIES seat_exists(aircraft(flt), seat(a)))
{-2} member(a!1,
             IF pref_filled(db!1, flt!1, pref!1)
                      OR pass_on_flight(pas!1, flt!1, db!1) THEN db!1(flt!2)
             ELSE db!1
                 WITH [(f1t!1) :=add((# seat :=added ( \sim sec. \sim sec. \simNext_seat(db!1,
```

```
flt!1, pref!1),pass := pas!1 #),
                               db!1(flt!1))](flt!2)
             ENDIF)
  1 - - - - - - -|-------
{1} seat_exists(aircraft(flt!2), seat(a!1))
```
The universal quantifier in  $\{-1\}$  must be removed by instantiation. We want the expression seat\_exists(aircraft(flt),seat(a))) in formula [-1] to match formula {1}, so a!1 should be substituted for a and flt!2 for flt. We try INST? (TAB ?):

```
Rule? (INST? )
Found substitution:
a gets a!1,
flt gets flt!2,
Instantiating quantified variables,
this simplifies to:
MAe:
{-1} member(a!1, db!1(flt!2)) IMPLIES seat_exists(aircraft(flt!2), seat(a!1))
[-2] member(a!1,
                IF pref_filled(db!1, flt!1, pref!1)
                         OR pass_on_flight(pas!1, flt!1, db!1) THEN db!1(flt!2)
                    WITH [(f1t!1) :=add((# seat :=
                                         Next_seat(db!1,
                                                     flt!!1, prefl!!),pass := pas!1 #),
                                   db!1(flt!1))1(flt!2)db 1111 i 1121 i 1221 i 1221 i 1221 i 1221 i 1221 i 1221 i 1221 i 1221 i 1221 i 1221 i 1221 i 1221 i 1221 i 12
               ENDIF)
                - - - - \prime1 - - - - - - -|-------
[1] seat_exists(aircraft(flt!2), seat(a!1))
```
It finds the right substitutions, so we simplify with ASSERT:

```
Rule? (ASSERT)
member rewrites member(a!1, db!1(flt!2))
  to db!1(flt!2)(a!1)
member rewrites
  member(a!1,
         IF pref_filled(db!1, flt!1, pref!1)
                  OR pass_on_flight(pas!1, flt!1, db!1) THEN db!1(flt!2)
         ELSE db!1
             WITH \lceil(flt!1) :=
                      add((# seat :=
```

```
Next_seat(db!1,
                                         flt!1, pref!1),
                             pass := pas!1 #,
                          db!1(flt!1))](flt!2)
         ENDIF)
         ENDIF)
  to IF pref_filled(db!1, flt!1, pref!1)
              OR pass_on_flight(pas!1, flt!1, db!1) THEN db!1(flt!2)(a!1)
      ELSE
        db!1
          WITH [(flt!1) :=
                  add((# seat :=
                            Next_seat(db!1,
                                      flt!1, pref!1),
                         pass := pas!1 #),db!1(flt!1))](flt!2)(a!1)
      ENDIF
Simplifying, rewriting, and recording with decision procedures,
this simplifies to:
MAe :
{-1} IF pref_filled(db!1, flt!1, pref!1)
              OR pass_on_flight(pas!1, flt!1, db!1) THEN db!1(flt!2)(a!1)
        db!1
          WITH \lceil(flt!1) :=
                  add((# seat :=
                           Next_seat(db!1,
                                      flt!1, pref!1),
                         pass := pas!1 #),
                      db!1(flt!1))](flt!2)(a!1)
      ENDIF
  1 - - - - - - -|-------
{1} db!1(flt!2)(a!1)
[2] seat_exists(aircraft(flt!2), seat(a!1))
```
We notice that the rewrites of member take place at this time. We now notice that we have an IF THEN ELSE structure in formula  $\{-1\}$ . We decide to split into two subgoals based on the IF expression using the SPLIT command (TAB s):

Rule? (SPLIT -1) Splitting conjunctions, this yields 2 subgoals: MAe.1 : {-1} (pref\_filled(db!1, flt!1, pref!1) OR pass\_on\_flight(pas!1, flt!1, db!1)) AND  $db!1(f1t!2)(a!1)$  $\blacksquare$ 

```
|-------
[1] db!1(flt!2)(a!1)
[2] seat_exists(aircraft(flt!2), seat(a!1))
```
We issue the GROUND command  $(TAB g)$  to finish off the proof of the first subgoal:

```
Rule? (ground)
Applying propositional simplification and decision procedures,
This completes the proof of MAe.1.
MAe.2 :
{-1}NOT
        (pref_filled(db!1, flt!1, pref!1)
             OR pass_on_flight(pas!1, flt!1, db!1))
          AND
        db!1WITH \lceil(flt!1) :=
                   add((# seat :=
                            Next_seat(db!1,
                                      flt!1, pref!1),
                          pass := pas!1 #),
                       db!1(flt!1))](flt!2)(a!1)
  1 - - - - - - -|-------
[1] db!1(flt!2)(a!1)
[2] seat_exists(aircraft(flt!2), seat(a!1))
```
The ground procedures simplify the sequent to the point where PVS recognizes the formula as true. PVS writes "This completes the proof of MAe.1" and turns our attention to MAe.2. Encouraged by our progress, we decide to expand add according to its definition:

```
Rule? (EXPAND "add" )
Expanding the definition of add,
this simplifies to:
MAe.2 :
{-1} NOT
        (pref_filled(db!1, flt!1, pref!1)
             OR pass_on_flight(pas!1, flt!1, db!1))
          AND
        db!1WITH [(f1t!1) :=\{y:[# pass: passenger,
                       seat: [row, position] #]
                  |
```

```
(# seat := Next_seat(db!1, f1t!1, pref!1),
                     pass := pas!1 #)
                      = vOR member(y, db!1(flt!1))](flt!2)(a!1)
  1 - - - - - - -|-------
[1] db!1(flt!2)(a!1)
[2] seat_exists(aircraft(flt!2), seat(a!1))
```
The presence of a conjunction (i.e. AND) on the negative side of the sequent (e.g.  $\{-1\}$ ) suggests the need for a FLATTEN to simplify the sequent:

```
Rule? (FLATTEN)
Applying disjunctive simplification to flatten sequent,
this simplifies to:
MAe.2 :
-1db!1{-1} db!1
        WITH \lceil(flt!1) :=
                {y:}[# pass: passenger,
                      seat: [row, position] #]
                 |
                 (# seat := Next_seat(db!1, flt!1, pref!1),
                   pass := pas!1 #)
                     = yOR member(y, db!1(flt!1))}](flt!2)(a!1)
  |-------
{1} pref_filled(db!1, flt!1, pref!1)
\{2\}pass_on_flight(pas!1, flt!1, db!1)
[3] db!1(flt!2)(a!1)
\lceil 4 \rceilseat_exists(aircraft(flt!2), seat(a!1))
```
To simplify the WITH expression of {-1} we issue a LIFT-IF (TAB l) followed by an GROUND (TAB g):

```
Rule? (LIFT-IF )
Lifting IF-conditions to the top level,
this simplifies to:
MAe.2 :
-1IF f1t!1 = f1t!2-1 if flat 1 if 1 if 1 if 1 if 1 if 1 if 1 if 1 if 1 if 1 if 1 if 1 if 1 if 1 if 1 if 1 if 1 if 1 if 1 if 1 if 1 if 1 if 1 if 1 if 1 if 1 if 1 if 1 if 1 if 1 i
           THEN
            ({y: [# pass: passenger, seat: [row, position] #] |
             (# seat := Next_seat(db!1, flt!1, pref!1), pass := pas!1 #) = y
                   0R member(y, db!1(flt!1))})(a!1)
        ELSE db!1(flt!2)(a!1)
```

```
ENDIF
  1 - - - - - - -|-------
[1] pref_filled(db!1, flt!1, pref!1)
[2] pass_on_flight(pas!1, flt!1, db!1)
[3] db!1(flt!2)(a!1)
[4] seat_exists(aircraft(flt!2), seat(a!1))
Rule? (GROUND)
member rewrites member(y, db!1(flt!1))
  to db!1(flt!1)(y)Applying propositional simplification and decision procedures,
this simplifies to:
MAe.2 :
{-1} flt!1 = flt!2
{-2} (# seat := Next_seat(db!1, flt!1, pref!1), pass := pas!1 #) = a!1
  1 - - - - - - -|-------
[1] pref_filled(db!1, flt!1, pref!1)
[2] pass_on_flight(pas!1, flt!1, db!1)
[3] db!1(flt!2)(a!1)
[4] seat_exists(aircraft(flt!2), seat(a!1))
```
There is nothing in the antecedent formula that will make [1], [2], [3] or [4] true. Formula [4] asserts that the seat determined by seat(a!1) actually exists. But formula {-2} tells us that  $\texttt{seat}(a!1)$  is obtained from the Next-seat function. In our specification, we left these functions as uninterpreted functions. Earlier we stated that we would need a property about these functions in order to make the proofs go through. This is where we recognize this need. The desired property is also obvious—the property given in the Next seat axiom. We make this axiom available in the sequent by use of the LEMMA command (TAB L):

```
Rule? (LEMMA "Next_seat_ax")
Applying Next_seat_ax where
this simplifies to:
MAe.2 :
{-1} (FORALL (db: flt_db, flt: flight, pref: preference):
         NOT pref_filled(db, flt, pref)
             IMPLIES seat_exists(aircraft(flt), Next_seat(db, flt, pref)))
[-2] flt!1 = flt!2
[-3] (# seat := Next_seat(db!1, flt!1, pref!1), pass := pas!1 #) = a!1
  |-------
[1] pref_filled(db!1, flt!1, pref!1)
[2] pass_on_flight(pas!1, flt!1, db!1)
[3] db!1(flt!2)(a!1)
[4] seat_exists(aircraft(flt!2), seat(a!1))
```
Whenever one introduces a lemma one usually must quantify the universal variables in this lemma:

```
Rule? (inst?)
Rule? (inst? )
Found substitution:
pref gets pref!1,
flt gets flt!1,
db gets db!1,
Instantiating quantified variables,
this simplifies to:
{-1} NOT pref_filled(db!1, flt!1, pref!1)
          IMPLIES seat_exists(aircraft(flt!1), Next_seat(db!1, flt!1, pref!1))
[-2] flt!1 = flt!2
[-3] (# seat := Next_seat(db!1, flt!1, pref!1), pass := pas!1 #) = a!1
  |- - - - - - -|-------
[1] pref_filled(db!1, flt!1, pref!1)
\lceil 2 \rceilpass_on_flight(pas!1, flt!1, db!1)
[3] db!1(flt!2)(a!1)
[4] seat_exists(aircraft(flt!2), seat(a!1))
```
We now issue a GROUND command:

Rule? (ground) Applying propositional simplification and decision procedures, This completes the proof of MAe.2. Q.E.D. Run time  $= 8.55$  secs. Real time =  $1878.99$  secs.

Wrote proof file /airlab/home/rwb/fm/pvs/tutorial-reservation-sys/pvs2/ops.prf

We are happy to see the arrival of " $Q.E.D.'$ " but then remember that MAu and the main theorem still await us. The complete proof is displayed by M-x edit-proof as:

```
(11.11)(Contractor) (Contractor) (Contractor) (Contractor) (Contractor) (Contractor) (Contractor) (Contractor) (Contractor)
 (SKOSIMP*)
 (EXPAND "existence")
 (EXPAND "Make_assn")
 (AUTO-REWRITE "member")
 (SKOSIMP*)
 (INST?)
 (ASSERT)
```

```
(SPLIT -1)(("1" (GROUND))
 (^{0}2^{0}\sim \sim \sim(EXPAND "add")
  (FLATTEN)
  (LIFT-IF)
  (GROUND)
  (LEMMA "Next_seat_ax")
  (INST?)
```
#### 3.2.2 Proof of MAu

 $\sqrt{2}$ 

This lemma is a little harder than MAe, but encouraged by past success we eagerly press on, issuing M-x pr on MAu:

MAu :

```
1 - - - - - - -|-------
-1{1} (FORALL (db: flt_db, flt: flight, pas: passenger, pref: preference):
         uniqueness(db) IMPLIES uniqueness(Make_assn(flt, pas, pref, db)))
```
The first step is fairly routine by now—we eliminate the universal quantifiers:

```
Rule? (SKOSIMP*)
Repeatedly Skolemizing and flattening,
this simplifies to:
{-1} uniqueness(db!1)
  1 - - - - - - -|-------
{1} uniqueness(Make_assn(flt!1, pas!1, pref!1, db!1))
```
We now expand uniqueness:

|-------

```
Rule? (EXPAND "uniqueness")
Expanding the definition of uniqueness,
this simplifies to:
MAu :
```

```
{-1} (FORALL (a: [# pass: passenger, seat: [row, position] #]),
       (b: [# pass: passenger, seat: [row, position] #]), (flt: flight):
         member(a, db!1(flt)) AND member(b, db!1(flt)) AND pass(a) = pass(b)
             IMPLIES a = b)
  1 - - - - - - -
```
{1} (FORALL (a: [# pass: passenger, seat: [row, position] #]), (b: [# pass: passenger, seat: [row, position] #]), (flt: flight): member(a, Make\_assn(flt!1, pas!1, pref!1, db!1)(flt))

```
AND member(b, Make_assn(flt!1, pas!1, pref!1, db!1)(flt))
 AND pass(a) = pass(b)IMPLIES a = b)
```
We remove the universal quantifiers in formula  $\{1\}$  using SKOSIMP\*:

```
Ru1e?(SKOSIMP*)
Repeatedly Skolemizing and flattening,
this simplifies to:
MAu :
\lceil -1 \rceil(FORALL (a: [# pass: passenger, seat: [row, position] #]),
       (b: [# pass: passenger, seat: [row, position] #]), (flt: flight):
         member(a, db!1(flt)) AND member(b, db!1(flt)) AND pass(a) = pass(b)
             IMPLIES a = b)
{-2} member(a!1, Make_assn(flt!1, pas!1, pref!1, db!1)(flt!2))
{-3} member(b!1, Make_assn(flt!1, pas!1, pref!1, db!1)(flt!2))
{-4} pass(a!1) = pass(b!1)
  1 - - - - - - -|-------
{1} a!1 = b!1
```
We instantiate formula  $[-1]$  with the constants just created in the previous skolemization. We know what they are, so we do it the non-automatic way this time:

```
Rule? (INST -1 "a!1" "b!1" "flt!2")
Instantiating the top quantifier in -1 with the terms:
 a!1, b!1, flt!2,
this simplifies to:
(-1)member(a!1, db!1(flt!2))AND member(b!1, db!1(f1t!2)) AND pass(a!1) = pass(b!1)
          IMPLIES a!1 = b!1[-2] member(a!1, Make_assn(flt!1, pas!1, pref!1, db!1)(flt!2))
[-3]member(b!1, Make_assn(flt!1, pas!1, pref!1, db!1)(flt!2))
[-4] pass(a!1) = pass(b!1)
  1 - - - - - - -|-------
[1] a!1 = b!1
```
We realize we aren't going much further until we expand Make assn:

```
Rule? (EXPAND "Make_assn")
Expanding the definition of Make_assn,
this simplifies to:
MAu :
```

```
[-1] member(a!1, db!1(flt!2))
               AND member(b!1, db!1(flt!2)) AND pass(a!1) = pass(b!1)
               IMPLIES a!1 = b!1{-2} member(a!1,
                  IF pref_filled(db!1, flt!1, pref!1)
                          OR pass_on_flight(pas!1, flt!1, db!1) THEN db!1(flt!2)
                  ELSE db!1
                      WITH [(f1t!1) :=add((# seat :=
                                       Next_seat(db!1,
                                                  flt!1, pref!1),
                                      pass := pas!1 #),db!1(flt!1))](flt!2)
                  - - - - \prime{-3} member(b!1,
                  IF pref_filled(db!1, flt!1, pref!1)
                          OR pass_on_flight(pas!1, flt!1, db!1) THEN db!1(flt!2)
                  ELSE db!1
                      WITH \lceil(flt!1) :=
                              add((# seat :=
                                       Next_seat(db!1,
                                                  flt!1, pref!1),
                                      pass := pas!1 #),db!1(flt!1))](flt!2)
                  ENDIF)
     [-4] pass(a!1) = pass(b!1)
       |-------
     [1] a!1 = b!1
We are ready for member to be rewritten so we expand it:
    Rule? (EXPAND "member")
    Expanding the definition of member,
    this simplifies to:
    MAu :
```

```
-1db!1(f1t!2)(a!1) AND db!1(f1t!2)(b!1) AND pass(a!1) = pass(b!1)
          IMPLIES a!1 = b!1{-2} IF pref_filled(db!1, flt!1, pref!1)
              OR pass_on_flight(pas!1, flt!1, db!1) THEN db!1(flt!2)(a!1)
     ELSE
        db!1
          WITH [(flt!1) :=
                  add((# seat :=
                          Next_seat(db!1,
                                     flt!1, pref!1),
                         pass := pas!1 #),
```

```
db!1(flt!1))](flt!2)(a!1)
       ENDIF
{-3} IF pref_filled(db!1, flt!1, pref!1)
                 OR pass_on_flight(pas!1, flt!1, db!1) THEN db!1(flt!2)(b!1)
       ELSE
          db!1WITH [(f1t!1) :=add((# seat :=
                                  Next_seat(db!1,
                                              flt!1, pref!1),
                               pass := pas!1 #),
                           db!1(f1t!1))1(f1t!2)(b!1)db 1120 to 1120 to 1220 to 1220 to 1220 to 1220 to 1220 to 1220 to 1220 to 1220 to 1220 to 1220 to 1220 to 122
       ENDIF
[-4] pass(a!1) = pass(b!1)
  1 - - - - - - -|-------
[1] a!1 = b!1
```
We would like to get rid of the WITH statements, so we issue a LIFT-IF command:

```
Rule? (LIFT-IF)
Lifting IF-conditions to the top level,
this simplifies to:
MAu :
[-1] db!1(flt!2)(a!1) AND db!1(flt!2)(b!1) AND pass(a!1) = pass(b!1)
          IMPLIES a!1 = b!1{-2} IF flt!1 = flt!2
        THEN IF pref_filled(db!1, flt!1, pref!1)
                OR pass_on_flight(pas!1, flt!1, db!1)
          THEN db!1(flt!2)(a!1)
          add((# seat := Next_seat(db!1, flt!1, pref!1), pass := pas!1 #),
              db!1(flt!1))(a!1)
        ENDIF
      ELSE IF pref_filled(db!1, flt!1, pref!1)
                OR pass_on_flight(pas!1, flt!1, db!1) THEN db!1(flt!2)(a!1)
        ELSE db!1(f1t!2)(a!1)ELSE de la 1959 en 1959 (a 1959)
        ENDIF
      ENDIF
{-3} IF flt!1 = flt!2
        THEN IF pref_filled(db!1, flt!1, pref!1)
                OR pass_on_flight(pas!1, flt!1, db!1)
          The discrete the set of \mathcal{L}ELSE
          add((# seat := Next_seat(db!1, flt!1, pref!1), pass := pas!1 #),
              db!1(flt!1))(b!1)
        ENDIF
```

```
ELSE IF pref_filled(db!1, flt!1, pref!1)
               OR pass_on_flight(pas!1, flt!1, db!1) THEN db!1(flt!2)(b!1)
       ELSE db!1(flt!2)(b!1)
       ENDIF
     ENDIF
[-4] pass(a!1) = pass(b!1)
 |-------
[1] a!1 = b!1
```
There are three IF expressions involving pass\_on\_flight. We decide to case split on this common expression to simplify the sequent into two smaller subgoals using the CASE command (TAB c):

```
Rule? (CASE "pass_on_flight(pas!1, flt!1, db!1)")
Case splitting on
   pass_on_flight(pas!1, flt!1, db!1),
this yields 2 subgoals:
MAu.1 :
(-1)pass_on_flight(pas!1, flt!1, db!1)
[-2] db!1(flt!2)(a!1) AND db!1(flt!2)(b!1) AND pass(a!1) = pass(b!1)
           IMPLIES a!1 = b!1[-3]IF f1t!1 = f1t!2[-3] IF flat is flat in flat in flat in flat in flat is flat in flat in flat in flat in flat in flat in flat i
        THEN IF pref_filled(db!1, flt!1, pref!1)
                 OR pass_on_flight(pas!1, flt!1, db!1)
           THEN db!1(flt!2)(a!1)
        ELSE
           add((# seat := Next_seat(db!1, flt!1, pref!1), pass := pas!1 #),
               db!1(flt!1))(a!1)
        ENDIF
      ELSE IF pref_filled(db!1, flt!1, pref!1)
                 OR pass_on_flight(pas!1, flt!1, db!1) THEN db!1(flt!2)(a!1)
        ELSE db!1(f1t!2)(a!1)ELSE db!1(flt!2)(a!1)
        ENDIF
      ENDIF
[-4] IF flt!1 = flt!2
        THEN IF pref_filled(db!1, flt!1, pref!1)
                 OR pass_on_flight(pas!1, flt!1, db!1)
           THEN db!1(flt!2)(b!1)
        ELSE
           add((# seat := Next\_seat(db!1, flt!1, pref!1), pass := pas!1 #),db!1(f1t!1))(b!1)ENDIF
      ELSE IF pref_filled(db!1, flt!1, pref!1)
                 OR pass_on_flight(pas!1, flt!1, db!1) THEN db!1(flt!2)(b!1)
        ELSE db!1(flt!2)(b!1)
      ENDIF
```
 $[-5]$  pass(a!1) = pass(b!1)  $1 - - - - - - -$ |-------  $[1]$  a!1 = b!1

We issue an ASSERT to clean-up after the case-split:

```
Rule? (ASSERT)
Simplifying, rewriting, and recording with decision procedures,
this simplifies to:
\lceil -1 \rceilpass_on_flight(pas!1, flt!1, db!1)
{-2} db!1(flt!2)(a!1)
{-3} db!1(flt!2)(b!1)
[-4] pass(a!1) = pass(b!1)
  | - - - - - - -|-------
{1} db!1(flt!2)(a!1) AND db!1(flt!2)(b!1)
[2] a!1 = b!1
```
This looks trivial so we issue another ASSERT:

```
Rule? (ASSERT)
Simplifying, rewriting, and recording with decision procedures,
This completes the proof of MAu.1.
MAu.2 :
[-1]db!!(flt!2)(a!!) AND db!!(flt!2)(b!!) AND pass(a!1) = pass(b!1)
          IMPLIES a!1 = b!1[-2]IF flt!1 = flt!2THEN IF pref_filled(db!1, flt!1, pref!1)
                OR pass_on_flight(pas!1, flt!1, db!1)
          THEN db!1(flt!2)(a!1)
        ELSE
          add((# seat := Next_seat(db!1, flt!1, pref!1), pass := pas!1 #),
              db!1(flt!1))(a!1)
        ENDIF
      ELSE IF pref_filled(db!1, flt!1, pref!1)
                OR pass_on_flight(pas!1, flt!1, db!1) THEN db!1(flt!2)(a!1)
        ELSE db!1(flt!2)(a!1)
      ENDIF
[-3]IF flt!1 = flt!2THEN IF pref_filled(db!1, flt!1, pref!1)
                OR pass_on_flight(pas!1, flt!1, db!1)
          THEN db!1(flt!2)(b!1)
        ELSE
```

```
add((# seat := Next\_seat(db!1, flt!1, pref!1), pass := pas!1 #),db!1(flt!1))(b!1)
        ENDIF
      ELSE IF pref_filled(db!1, flt!1, pref!1)
                OR pass_on_flight(pas!1, flt!1, db!1) THEN db!1(flt!2)(b!1)
        ELSE db!1(flt!2)(b!1)
        ENDIF
      ENDIF
[-4] pass(a!1) = pass(b!1)
 |-------
{1} pass_on_flight(pas!1, flt!1, db!1)
\Gamma21
     a!1 = b!1[2] a!1 = b!1
```
The prover turns our attention to the second subgoal having finished the first. We issue an ASSERT (TAB a) here to simplify the sequent:

```
Rule? (ASSERT)
Simplifying, rewriting, and recording with decision procedures,
this simplifies to:
MAu.2 :
-1IF flt!1 = flt!2
        THEN IF pref_filled(db!1, flt!1, pref!1)
          THEN db!1(flt!2)(a!1)
        ELSE
          add((# seat := Next_seat(db!1, flt!1, pref!1), pass := pas!1 #),
              db!1(flt!1))(a!1)
        ENDIF
      ELSE db!1(flt!2)(a!1)
{-2} IF flt!1 = flt!2
        THEN IF pref_filled(db!1, flt!1, pref!1)
          THEN db!1(flt!2)(b!1)
        ELSE
          add((# seat := Next_seat(db!1, flt!1, pref!1), pass := pas!1 #),
              db!1(flt!1))(b!1)
        ENDIF
      ELSE db!1(flt!2)(b!1)
      ENDIF
[-3] pass(a!1) = pass(b!1)
  |-------
[1] pass_on_flight(pas!1, flt!1, db!1)
{2} db!1(flt!2)(a!1) AND db!1(flt!2)(b!1)
[3] a!1 = b!1
```
We are happy with the simplification achieved. We set our attention on formula [1] and expand pass\_on\_flight:

```
Rule? (EXPAND "pass_on_flight")
Expanding the definition of pass_on_flight,
this simplifies to:
MAu.2 :
[-1] IF flt!1 = flt!2
        THEN IF pref_filled(db!1, flt!1, pref!1)
          THEN db!1(flt!2)(a!1)
        ELSE
          add((# seat := Next_seat(db!1, flt!1, pref!1), pass := pas!1 #),
              db!1(flt!1))(a!1)
        ENDIF
      ELSE db!1(flt!2)(a!1)
[-2] IF flt!1 = flt!2
        THEN IF pref_filled(db!1, flt!1, pref!1)
          THEN db!1(flt!2)(b!1)
        ELSE
          add((# seat := Next_seat(db!1, flt!1, pref!1), pass := pas!1 #),
              db!1(flt!1))(b!1)
        ENDIF
      ELSE db!1(flt!2)(b!1)
[-3] pass(a!1) = pass(b!1)
  |-------
{1} (EXISTS (a: [# pass: passenger, seat: [row, position] #]):
        pass(a) = pas!1 AND member(a, db!1(flt!1)))
[2] db!1(flt!2)(a!1) AND db!1(flt!2)(b!1)
[3] a!1 = b!1
```
We are ready to instantiate formula  $\{1\}$ , but then realize that we are going to need two instances of it, one for **a**!I and one for **p**!I'. Inus, we will use the INST-CP command which saves the original form of the formula in addition to the instantiated form:

```
Rule? (INST-CP 1 "a!1")
Instantiating (with copying) the top quantifier in 1 with the terms:
a!1,
this simplifies to:
MAu.2 :
[-1] IF flat is flat it in the flat it is flat it is flat it is flat it is flat it is flat it is flat it is fl
            THEN IF pref_filled(db!1, flt!1, pref!1)
               The discussion of \mathcal{L} = \mathcal{L} = \mathcal{L} = \mathcal{L}ELSE
               add((# seat := Next\_seat(db!1, fl:t!1, pref!1), pass := pas!1 #),db!1(flt!1))(a!1)
```
 $14$ It actually took me about an hour to figure this out.

```
ENDIF
     ELSE db!1(flt!2)(a!1)
     ENDIF
[-2] IF flt!1 = flt!2
       THEN IF pref_filled(db!1, flt!1, pref!1)
         THEN db!1(flt!2)(b!1)
       ELSE
          add((# seat := Next_seat(db!1, flt!1, pref!1), pass := pas!1 #),
              db!1(flt!1))(b!1)
     ELSE db!1(flt!2)(b!1)
     ENDIF
[-3] pass(a!1) = pass(b!1)
 1 - - - - - - -|-------
[1] (EXISTS (a: [# pass: passenger, seat: [row, position] #]):
        pass(a) = pas!1 AND member(a, db!1(flt!1)))
{2} pass(a!1) = pas!1 AND member(a!1, db!1(flt!1))
[3] db!1(flt!2)(a!1) AND db!1(flt!2)(b!1)
     a!1 = b!1[4] a!1 = b!1
```
Now we can instantiate it with b!1 as well:

```
Rule?
(INST 1 "b!1")
Instantiating the top quantifier in 1 with the terms:
b!1,
this simplifies to:
\Gamma – 11
        IF f1t!1 = f1t!2[-1] IF flat is the flat in the flat in the flat in the flat in the flat in the flat in the flat in the flat i
          THEN IF pref_filled(db!1, flt!1, pref!1)
            THEN db!1(f1t!2)(a!1)Then distinct in the set of \mathcal{L} and \mathcal{L}ELSE
             add((# seat := Next\_seat(db!1, flt!1, pref!1), pass := pas!1 #),db!1(flt!1))(a!1)
          ENDIF
       ELSE db!1(flt!2)(a!1)
       ENDIF
[-2] IF flt!1 = flt!2
          THEN IF pref_filled(db!1, flt!1, pref!1)
            THEN db!1(flt!2)(b!1)
          ELSE
             add((# seat := Next_seat(db!1, flt!1, pref!1), pass := pas!1 #),
                 db!1(flt!1))(b!1)
          FNDIF
       ELSE db!1(flt!2)(b!1)
       ENDIF
```

```
[-3] pass(a!1) = pass(b!1)
 |-------
{1} pass(b!1) = pas!1 AND member(b!1, db!1(flt!1))
[2] pass(a!1) = pas!1 AND member(a!1, db!1(flt!1))
\sqrt{31}db!1(f1t!2)(a!1) AND db!1(f1t!2)(b!1)[4] a!1 = b!1
```
We expand add and member:

```
Rule? (EXPAND "add")
Expanding the definition of add,
this simplifies to:
MAu.2 :
-1IF flt!1 = flt!2THEN IF pref_filled(db!1, flt!1, pref!1)
           THEN db!1(flt!2)(a!1)
         ELSE (# seat := Next seat(db!1, flt!1, pref!1), pass := pas!1 #) = a!1
               OR member(a!1, db!1(flt!1))
         ENDIF
      ELSE db!1(f1t!2)(a!1)ELSE de la 1920 : 1920 i 1920 i 1920 i 1920 i 1920 i 1920 i 1920 i 1920 i 1920 i 1920 i 1920 i 1920 i 1920 i 1
      ENDIF
{-2} IF flt!1 = flt!2
         THEN IF pref_filled(db!1, flt!1, pref!1)
           THEN db!1(flt!2)(b!1)
         ELSE (# seat := Next_seat(db!1, flt!1, pref!1), pass := pas!1 #) = b!1OR member(b!1, db!1(flt!1))
      ELSE db!1(flt!2)(b!1)
      FNDIF
[-3] pass(a!1) = pass(b!1)
  1 - - - - - - -|-------
[1] pass(b!1) = pas!1 AND member(b!1, db!1(flt!1))
\Gamma21
      pass(a!1) = pas!1 AND member(a!1, db!1(flt!1))
\sqrt{31}db!1(f1t!2)(a!1) AND db!1(f1t!2)(b!1)\lceil 4 \rceil a!1 = b!1
Rule? (EXPAND "member")
Expanding the definition of member,
this simplifies to:
MAu.2 :
{-1} IF flt!1 = flt!2
         THEN IF pref_filled(db!1, flt!1, pref!1)
           THEN db!1(flt!2)(a!1)
         ELSE (# seat := Next_seat(db!1, flt!1, pref!1), pass := pas!1 #) = a!1
               OR db!1(flt!1)(a!1)
                \blacksquare
```

```
ENDIF
       ELSE db!1(flt!2)(a!1)
       ENDIF
{-2} IF flt!1 = flt!2
         THEN IF pref_filled(db!1, flt!1, pref!1)
            THEN db!1(flt!2)(b!1)
         ELSE (# seat := Next_seat(db!1, flt!1, pref!1), pass := pas!1 #) = b!1OR db!1(flt!1)(b!1)
         ENDIF
       ELSE de la localité de la localité de la localité de la localité de la localité de la localité de la localité 
[-3] pass(a!1) = pass(b!1)
  1 - - - - - - -|-------
{1} pass(b!1) = pas!1 AND db!1(flt!1)(b!1)
{2} pass(a!1) = pas!1 AND db!1(flt!1)(a!1)
[3] db!1(flt!2)(a!1) AND db!1(flt!2)(b!1)
\lceil 4 \rceila!1 = b!1
```
Now we issue a GROUND command:

 $\sim$   $\sim$   $\sim$ (ASSERT)

 $($ "2"

```
Rule? (GROUND)
  Applying propositional simplification and decision procedures,
  This completes the proof of MAu.2.
  Q.E.D.
  Run time = 19.33 secs.
  Real time = 1141.86 secs.
  Wrote proof file /airlab/home/rwb/fm/pvs/tutorial-reservation-sys/pvs2/ops.prf
M-x edit-pr displays the complete proof as follows:
  (11.11)(C) 1999 (C) 1999 (C) 1999 (C) 1999 (C) 1999 (C) 1999 (C) 1999 (C) 1999 (C) 1999 (C) 1999 (C) 1999 (C) 1999 (C)
   (SKOSIMP*)
   (EXPAND "uniqueness")
   (SKOSIMP*)
   (INST -1 "a!1" "b!1" "flt!2")
   (EXPAND "Make_assn")
   (EXPAND "member")
   (LIFT-IF)
   (CASE "pass_on_flight(pas!1, flt!1, db!1)")
   (("1" (ASSERT) (ASSERT))
```

```
(EXPAND "pass_on_flight")
(INST-CP 1 "a!1")
(INST 1 "b!1")
(EXPAND "add")
(EXPAND "member")
(GROUND))))
```
This completes the two lemmas.

### 3.2.3 Proof of Theorem

We now must show that these two lemmas imply Make assn inv. We issue a M-x pr and issue the usual SKOSIMP\* command (TAB  $*$ ) to obtain:

```
Make_assn_inv :
{-1} db_invariant(db!1)
  1 - - - - - - -|-------
{1} db_invariant(Make_assn(flt!1, pas!1, pref!1, db!1))
```
We expand db\_invariant and flatten the sequent:

```
Rule? (EXPAND "db_invariant")
Expanding the definition of db_invariant,
this simplifies to:
Make_assn_inv :
{-1} existence(db!1) AND uniqueness(db!1)
  |-------
{1} existence(Make_assn(flt!1, pas!1, pref!1, db!1))
          AND uniqueness(Make_assn(flt!1, pas!1, pref!1, db!1))
Rule? (FLATTEN)
Applying disjunctive simplification to flatten sequent,
this simplifies to:
Make_assn_inv :
-1existence(db!1)
{-2} uniqueness(db!1)
  1 - - - - - - -|-------
[1] existence(Make_assn(flt!1, pas!1, pref!1, db!1))
          AND uniqueness(Make_assn(flt!1, pas!1, pref!1, db!1))
```
Rather than use (LEMMA "MAe") (INST? ) as before, we will illustrate the use of (REWRITE "MAe"):

```
Rule? (REWRITE "MAe")
Found matching substitution:
db gets db!1,
```

```
pref gets pref!1,
pas gets pas!1,
flt gets flt!1,
Rewriting using MAe,
this simplifies to:
Make_assn_inv :
[-1] existence(db!1)
[-2] uniqueness(db!1)
  |-------
{1} TRUE AND uniqueness(Make_assn(flt!1, pas!1, pref!1, db!1))
```
The REWRITE command  $(TAB R)$  has matched the existence (Make\_assn(flt!1, pas!1, pref!1, db!1)) term and rewritten it to TRUE. We repeat the process with lemma MAu:

```
(rewrite "MAu")
Found matching substitution:
db gets db!1,
pref gets pref!1,
pas gets pas!1,
flt gets flt!1,
Rewriting using MAu,
this simplifies to:
Make_assn_inv :
[-1] existence(db!1)
[-2] uniqueness(db!1)
  |-------
{1} TRUE AND TRUE
```
which is obviously true so we issue ASSERT (TAB a):

```
Rule? (assert)
Simplifying, rewriting, and recording with decision procedures,
Q.E.D.
Run time = 5.01 secs.
Real time = 662.10 secs.
Wrote proof file /airlab/home/rwb/fm/pvs/tutorial-reservation-sys/pvs2/ops.prf
NIL
\rightarrow
```
The complete proof is:

```
(11.11)(""
 (SKOSIMP*)
 (EXPAND "db_invariant")
 (FLATTEN)
 (REWRITE "MAe")
 (REWRITE "MAu")
 (ASSERT))
```
It is generally preferable to use REWRITE rather than (LEMMA) (INST) whenever it succeeds.

#### 3.3 Proof that the Initial State Satisfies the Invariant

It is necessary to show that the initial state of the system satisfies the invariant. This together with the invariant-preserving properties about the operations are sufficient to establish that the system will *always* preserve the invariant. The needed theorem for the initial state is:

initial\_state\_inv: THEOREM db\_invariant(initial\_state)

This theorem is easy to prove. In fact, the PVS strategy for proving TCCs proves it without help. This strategy is automatically invoked when one issues a M-x tcp command to prove the TCCs. However, this strategy is also available during interactive proof using the GRIND command (TAB G):

```
initial_state_inv :
  1 - - - - - - -|-------
{1} db_invariant(initial_state)
Rule? (GRIND)
initial_state rewrites initial_state(flt)
  to emptyset[seat_assignment]
emptyset rewrites emptyset[seat_assignment](a)
  to FALSE
member rewrites member(a, emptyset[seat_assignment])
  to FALSE
existence rewrites existence(initial_state)
  to TRUE
initial_state rewrites initial_state(flt)
  to emptyset[seat_assignment]
emptyset rewrites emptyset[seat_assignment](a)
  to FALSE
member rewrites member(a, emptyset[seat_assignment])
  to FALSE
emptyset rewrites emptyset[seat_assignment](b)
member rewrites member(b, emptyset[seat_assignment])
  to FALSE
uniqueness rewrites uniqueness(initial_state)
  to TRUE
```

```
db_invariant rewrites db_invariant(initial_state)
  to TRUE
Trying repeated skolemization, instantiation, and if-lifting,
Q.E.D.
Run time = 1.36 secs.
Real time = 7.43 secs.
NIL
\rightarrow
```
#### 3.4 Proof of one per seat Invariant

The third invariant of the system has not been dealt with in the previous sections. As mentioned earlier, the proofs of these theorems are left to the reader for an exercise. The required theorems for the Cancel assn and Make assn operations are

```
Cancel_inv_one_per_seat: THEOREM one_per_seat(db)
    IMPLIES one_per_seat(Cancel_assn(flt,pas,db))
```
Make\_inv\_one\_per\_seat: THEOREM one\_per\_seat(db) IMPLIES one\_per\_seat(Make\_assn(flt,pas,pref,db)) initial\_one\_per\_seat: THEOREM one\_per\_seat(initial\_state)

An additional property about the uninterpreted function Next seat must be added to the specification in order to prove Make inv one per seat:

Next\_seat\_ax\_2: AXIOM (FORALL a: member(a,db(flt)) IMPLIES seat(a) /= Next\_seat(db,flt, pref))

#### 3.5 System Properties and Putative Theorems

Usually there are several types of system properties that are of interest to formalize and prove:

- 1. Properties about critical system operation derived from high level requirements
- 2. Putative theorems used to confirm our understanding of the specified system

An example of (2) is the property that if the system is in state db, and we make a seat assignment and then immediately cancel it, we should return to the same system state:

```
Make_Cancel: THEOREM NOT pass_on_flight(pas,flt,db) =>
                 Cancel_assn(flt,pas,Make_assn(flt,pas,pref,db)) = db
```
The proof of this theorem involves several new concepts not encountered in the previous proofs. The novice reader is encouraged to continue working at the terminal, while reading the following proof. A key difference in this proof is the need to establish the equality of functions. This requires the use of "extensionality" axioms provided by PVS. We issue the M-x pr command:

```
\rightarrowMake_Cancel :
  1 - - - - - - -|-------
      {1} (FORALL (db: flt_db, flt: flight, pas: passenger, pref: preference):
-1NOT pass_on_flight(pas, flt, db)
              => Cancel_assn(flt, pas, Make_assn(flt, pas, pref, db)) = db)
```
As always we skolemize with the SKOSIMP\* command  $(TAB^*)$ :

```
Rule? (SKOSIMP*)
Repeatedly Skolemizing and flattening,
this simplifies to:
Make_Cancel :
  1 - - - - - - -|-------
{1} pass_on_flight(pas!1, flt!1, db!1)
{2} Cancel_assn(flt!1, pas!1, Make_assn(flt!1, pas!1, pref!1, db!1)) = db!1
```
We see that we must show that the database after modification is the same as it was before modification, whenever nul pass\_on\_flight(pas!l, flt!l, db!l)". But the database is a function, so we must prove the equivalence of two functions. Whenever this is necessary the APPLY\_EXTENSIONALITY (TAB E) command must be used:

```
Rule?
(APPLY-EXTENSIONALITY 2)
\sim extension \sim extension \sim . The set of \simApplying extensionality,
this simplifies to:
Make_Cancel :
  1 - - - - - - -|-------
{1} Cancel_assn(flt!1, pas!1, Make_assn(flt!1, pas!1, pref!1, db!1))(x!1)
           = db!1(x!1)
[2] pass_on_flight(pas!1, flt!1, db!1)
[3] Cancel_assn(flt!1, pas!1, Make_assn(flt!1, pas!1, pref!1, db!1)) = db!1
```
Notice that the new formula {1} is very similar to the old formula which has now become [3]. The idea here is that if we can show that  $f_1(x) = f_2(x)$  for all values of x in its domain, then we know that  $f_1 = f_2$ . We won't need the old formula any more so we hide it with the HIDE command  $(TAB h):$ 

Rule? (HIDE 3) Hiding formulas: 3, this simplifies to:

<sup>&</sup>lt;sup>15</sup>One can move a formula from one side of the sequent to the other by adding a NOT. Notice that this is precisely what the system has done.

```
Make_Cancel :
  1 - - - - - - -|-------
[1] Cancel\_assn(flt!1, pas!1, Make\_assn(flt!1, pas!1, pref!1, db!1))(x!1)= db!1(x!1)
[2] pass_on_flight(pas!1, flt!1, db!1)
```
Now from our previous experience, we remember that these functions are defined in terms of add and member that we were forced to constantly expand. To make these expansions happen automatically when we issue an ASSERT or GROUND command, we issue AUTO-REWRITE commands (TAB A) for  $them:$ 

```
Rule? (AUTO-REWRITE "member")
Installing rewrite rule member
Installing rewrite rule member
Installing automatic rewrites:
  member
this simplifies to:
Make_Cancel :
  |-------
[1] Cancel_assn(flt!1, pas!1, Make_assn(flt!1, pas!1, pref!1, db!1))(x!1)
          = db!1(x!1)
[2] pass_on_flight(pas!1, flt!1, db!1)
Rule? (AUTO-REWRITE "add")
Installing rewrite rule add
Installing rewrite rule add
Installing automatic rewrites:
  add
this simplifies to:
Make Cancel:
Make_Cancel :
  1 - - - - - - -|-------
[1] Cancel_assn(flt!1, pas!1, Make_assn(flt!1, pas!1, pref!1, db!1))(x!1)
          = db!1(x!1)
[2] pass_on_flight(pas!1, flt!1, db!1)
```
We expand Cancel assn and Make assn:

```
Rule? (EXPAND "Cancel_assn")
Expanding the definition of Cancel_assn,
this simplifies to:
Make_Cancel :
  1 - - - - - - -|-------
{1} Make_assn(flt!1, pas!1, pref!1, db!1)
```

```
WITH \lceil(flt!1) :=
                  4a:\overline{\phantom{a}}[# pass: passenger,
                       seat: [row, position] #]
                  \overline{\phantom{a}}|
                 member(a,
                         Make_assn(flt!1, pas!1,
                                    pref!1, db!1)(flt!1))
                      AND pass(a) / = pas!1}](x!1)
           = db!1(x!1)
[2] pass_on_flight(pas!1, flt!1, db!1)
Rule? (EXPAND "Make_assn")
Expanding the definition of Make_assn,
this simplifies to:
Make_Cancel :
  1 - - - - - - -|-------
{1} IF pref_filled(db!1, flt!1, pref!1) THEN db!1
      ELSE db!1
           WITH [(f1t!1) :=add((# seat :=Next_seat(db!1,
                                         flt!1, pref!1),
                           pass := pas!1 #),db!1(flt!1))]
         WITH [(f1t!1) :=
                  {a:
                    [# pass: passenger,
                       seat: [row, position] #]
                  \overline{\phantom{a}}|
                 member(a,
                         IF pref_filled(db!1, flt!1, pref!1)
                           THEN db!1(flt!1)
                         FLSE
                            add((# seat :=Next_seat(db!1,
                                                 flt!1, pref!1),
                                   pass := pas!1 #),
                                db!1(flt!1))
                          ENDIF)
                      AND pass(a) /= pas:1](x:1)= db!1(x!1)
[2] pass_on_flight(pas!1, flt!1, db!1)
```
To prepare for a GROUND command we issue a LIFT-IF command (TAB l):

```
Rule? (LIFT-IF)
Lifting IF-conditions to the top level,
this simplifies to:
Make_Cancel :
  1 - - - - - - -|-------
{1} IF flt!1 = x!1
        THEN IF pref_filled(db!1, flt!1, pref!1)
          THEN {a: [# pass: passenger, seat: [row, position] #]
          | member(a, db!1(flt!1)) AND pass(a) / = pas!1}
              = db!1(x!1)
        ELSE {a: [# pass: passenger, seat: [row, position] #] |
          member(a,
                 add((# seat := Next\_seat(db!1, flt!1, pref!1),pass := pas!1 #),
                     db!1(flt!1)))
              AND pass(a) / pas!1}
              = db!1(x!1)
        ENDIF
      ELSE IF pref_filled(db!1, flt!1, pref!1) THEN db!1(x!1) = db!1(x!1)ELSE IF f1:1 = x!1THEN {a: [# pass: passenger, seat: [row, position] #] |
            member(a,
                   add((# seat := Next\_seat(db!1, fltt!1, pref!1),pass := pas!1 #),
                       db!1(flt!1)))
                AND pass(a) / = pas!1}
                = db!1(x!1)
          ELSE db!1(x!1) = db!1(x!1)ENDIF
        ENDIF
      ENDIF
[2] pass_on_flight(pas!1, flt!1, db!1)
```
We now issue the GROUND  $(TAB g)$  command:

OR db!1(flt!1)(a)

```
Rule? (GROUND)
member rewrites member(a, db!1(flt!1))
  to db!1(flt!1)(a)member rewrites member(a, db!1(flt!1))
  to db!1(flt!1)(a)add((# seat := Next\_seat(db!1, flt!1, pref!1), pass := pas!1 #),db!1(flt!1))(a)to ( # seat := Next_seat(db!1, flt!1, pref!1), pass := pas!1 #) = a
          0R db!1(flt;1)(a)
```

```
member rewrites
  member(a,
          add((# seat := Next\_seat(db!1, fl:t!1, pref!1), pass := pas!1 #),db!1(flt!1))to (\# seat := Next_seat(db!1, flt!1, pref!1), pass := pas!1 #) = a
           OR db!1(flt!1)(a)
Applying propositional simplification and decision procedures,
this yields 2 subgoals:
Make_Cancel.1 :
{-1} pref_filled(db!1, flt!1, pref!1)
\{-2\}f1t!1 = x!1{\bf r} flutter and {\bf r} flutter and {\bf r} flutter and {\bf r}1 - - - - - - -|-------
{1} {a: [# pass: passenger, seat: [row, position] #]
       | db!1(flt!1)(a) AND pass(a) /= pas!1}
           = db!1(x!1)
[2] pass_on_flight(pas!1, flt!1, db!1)
```
We remember that sets in PVS are just functions into bool, so formula  $\{1\}$  involves the equality of two functions. As before we invoke the APPLY-EXTENSIONALITY command (TAB E) to prove two functions equal:

```
Rule? (APPLY-EXTENSIONALITY 1)
Applying extensionality,
this simplifies to:
Make_Cancel.1 :
[-1] pref_filled(db!1, flt!1, pref!1)
\lceil -2 \rceilflt!1 = x!1[-2] flttp://www.assett.com/distribute.com/distribute.com/distribute.com/distribute.com/distribute.com/distribute.com/
  1 - - - - - - -|-------
{1}(db!1(f1t!1)(x!2) AND pass(x!2) /= pas!1) = db!1(x!1)(x!2)
[2] {a: [# pass: passenger, seat: [row, position] #]
        | db!1(flt!1)(a) AND pass(a) /= pas!1}
             = db!1(x!1)
[3] pass_on_flight(pas!1, flt!1, db!1)
```
We hide formula 2:

```
Rule? (HIDE 2)
Hiding formulas: 2,
this simplifies to:
Make_Cancel.1 :
[-1] pref_filled(db!1, flt!1, pref!1)
[-2] flt!1 = x!1
  1 - - - - - - -|-------
```
 $[1]$  (db!1(flt!1)(x!2) AND pass(x!2) /= pas!1) = db!1(x!1)(x!2) [2] pass\_on\_flight(pas!1, flt!1, db!1)

We expand pass\_on\_flight:

```
Rule? (EXPAND "pass_on_flight")
Expanding the definition of pass_on_flight,
this simplifies to:
Make_Cancel.1 :
[-1]pref_filled(db!1, flt!1, pref!1)
[-2]flt!1 = x!11 - - - - - - -|-------
[1] (db!!(flt!!)(x!2) AND pass(x!2) /= pas!1) = db!1(x!1)(x!2)
{2} (EXISTS (a: [# pass: passenger, seat: [row, position] #]):
         pass(a) = pas!1 AND member(a, db!1(flt!1)))
```
To match formula [2] with formula [1], we instantiate formula [2]'s existential quantier with  $x!2$ :

```
Rule? (INST 2 "x!2")
Rule? (INST 2 "x!2")
Instantiating the top quantifier in 2 with the terms:
 x!2,
this simplifies to:
Make_Cancel.1 :
[-1] pref_filled(db!1, flt!1, pref!1)
[-2] flt!1 = x!1
 |-------
[1] (db!!(flt!!)(x!2) AND pass(x!2) /= pas!1) = db!1(x!1)(x!2)
{2} pass(x!2) = pas!1 AND member(x!2, db!1(flt!1))
```
We now finish off this sequent with the GROUND command  $(TAB g)$ :

```
Rule? (GROUND)
member rewrites member(x!2, db!1(flt!1))
  to db!1(flt!1)(x!2)Applying propositional simplification and decision procedures,
This completes the proof of Make_Cancel.1.
Make_Cancel.2 :
{-1} flt!1 = x!1
  1 - - - - - - -|-------
{1} pref_filled(db!1, flt!1, pref!1)
{2} {a: [# pass: passenger, seat: [row, position] #] |
```

```
((# seat := Next_seat(db!1, flt!1, pref!1), pass := pas!1 #) = a
          OR db!1(flt!1)(a))
         AND pass(a) / pas!1}
          = db!1(x!1)
[3] pass_on_flight(pas!1, flt!1, db!1)
```
The prover now turns our attention to Make Cancel. 2. We issue an (REPLACE  $-1$  + RL) to make the sequent easier for us to read<sup>--</sup>.

```
Rule? (REPLACE -1 + RL)
Replacing using formula -1,
this simplifies to:
Make_Cancel.2 :
[-1] flt!1 = x!1
  |- - - - - - - -|-------
[1] pref_filled(db!1, flt!1, pref!1)
{2} {a: [# pass: passenger, seat: [row, position] #] |
      ((# seat := Next_seat(db!1, flt!1, pref!1), pass := pas!1 #) = a
           OR db!1(flt!1)(a)AND pass(a) / pas!1}
          = db!1(flt!1)
[3] pass_on_flight(pas!1, flt!1, db!1)
```
After replacing with a formula it is usually not needed again, so we hide it to cut down on the

```
Rule? (HIDE -1)
Hiding formulas: -1,
this simplifies to:
Make_Cancel.2 :
  1 - - - - - - -|-------
[1] pref_filled(db!1, flt!1, pref!1)
[2] {a: [# pass: passenger, seat: [row, position] #] |
      ((# seat := Next_seat(db!1, flt!1, pref!1), pass := pas!1 #) = a
           OR db!1(flt:1)(a))
          AND pass(a) / pas!1}
          = db!1(f1t!1)= db!1(flt!1)
[3] pass_on_flight(pas!1, flt!1, db!1)
```
We are faced with proving the equality of two sets (i.e. functions) again so we issue an APPLY-EXTENSIONALITY command (TAB E) and hide the old formula as usual:

<sup>&</sup>lt;sup>16</sup>The PVS decision procedures are powerful enough to handle this even if the REPLACE command is omitted. Nevertheless, often the discovery of a proof is easier when a REPLACE command is used in situations such as these.

```
Rule? (APPLY-EXTENSIONALITY 2)
 Applying extensionality,
 this simplifies to:
 Make_Cancel.2 :
    1 - - - - - - -|-------
 {1} (((# seat := Next_seat(db!1, flt!1, pref!1), pass := pas!1 #) = x!2
              OR db!1(flt!1)(x!2))
             AND pass(x!2) /= pas!!1)= db!1(flt!1)(x!2)
  [2] pref_filled(db!1, flt!1, pref!1)
  F31
        [3] {a: [# pass: passenger, seat: [row, position] #] |
        ((# seat := Next_seat(db!1, flt!1, pref!1), pass := pas!1 #) = a
             OR db!1(flt!1)(a)AND pass(a) /= pas:1}
            = db!1(flt!1)[4] pass_on_flight(pas!1, flt!1, db!1)
 Rule? (HIDE 3)
 Hiding formulas: 3,
 this simplifies to:
 Make_Cancel.2 :
    |-------
  [1] ((# seat := Next\_seat(db!1, flat!1, pref!1), pass := pas!1 #) = x!2OR db!1(flt!1)(x!2))
             AND pass(x!2) /= pas!!1)= db!1(flt!1)(x!2)
  [2] pref_filled(db!1, flt!1, pref!1)
  [3] pass_on_flight(pas!1, flt!1, db!1)
We expand pass_on_flight:
 Rule? (EXPAND "pass_on_flight")
 Expanding the definition of pass_on_flight,
 this simplifies to:
 Make_Cancel.2 :
    1 - - - - - - -|-------
  [1] (((\# \text{ seat} := \text{Next} \text{ seat}(db) 1, \text{ flat} ! 1, \text{pref} ! 1), \text{pass} := \text{pas} ! 1 \#) = x! 2OR db!1(flt!1)(x!2)AND pass(x!2) /= pas:1)= db!1(flt!1)(x!2)[2] pref_filled(db!1, flt!1, pref!1)
  \{3\}(EXISTS (a: [# pass: passenger, seat: [row, position] #]):
           pass(a) = pas!1 AND member(a, db!1(flt!1)))
```
and instantiate it as before:

```
Rule? (INST 3 "x!2")
     \mathbf{r} (i) \mathbf{r} (i) \mathbf{r} (i) \mathbf{r} (i) \mathbf{r} (i) \mathbf{r} (i) \mathbf{r}Instantiating the top quantifier in 3 with the terms:
      x!2,
     this simplifies to:
     Make_Cancel.2 :
       1 - - - - - - -|-------
     [1] ((# seat := Next\_seat(db!1, flat!1, prefix!1), pass := pas!1 #) = x!2OR db!1(flt!1)(x!2))
                  AND pass(x!2) /= pas!!1)= db!1(flt!1)(x!2)
     [2] pref_filled(db!1, flt!1, pref!1)
     {3} pass(x!2) = pas!1 AND member(x!2, db!1(flt!1))
We issue a GROUND command (TAB g):
     Rule? (GROUND)
     member rewrites member(x!2, db!1(flt!1))
       to db!1(flt!1)(x!2)
     Applying propositional simplification and decision procedures,
     this simplifies to:
     Make_Cancel.2 :
       |-------
     {1} db!1(flt!1)(x!2)
```

```
{2} ((# seat := Next_seat(db!1, flt!1, pref!1), pass := pas!1 #) = x!2
          AND pass(x!2) /= pas!!1)= FALSE
[3] pref_filled(db!1, flt!1, pref!1)
```
We have now reached the point where one must know that PVS's decision procedures are not complete for equality over the booleans. Thus, it is necessary to convert the = in formula [2] to an IFF. This is done using the IFF command (TAB F):

```
Rule? (IFF 2)
Converting top level boolean equality into IFF form,
Converting equality to IFF,
this simplifies to:
Make_Cancel.2 :
  |-------
[1] db!1(flt!1)(x!2)
{2} (# seat := Next_seat(db!1, flt!1, pref!1), pass := pas!1 #) = x!2
          AND pass(x!2) /= pas!1
```
[3] pref\_filled(db!1, flt!1, pref!1)

Now we finish it off with a GROUND:

```
Rule? (ground)
Applying propositional simplification and decision procedures,
This completes the proof of Make_Cancel.2.
Q.E.D.
Run time = 14.19 secs.
Real time = 2292.41 secs.
Wrote proof file /airlab/home/rwb/fm/pvs/tutorial-reservation-sys/pvs2/ops.prf
NIL
\rightarrow
```
M-x edit-pr displays the following complete proof:

```
(111)(C) 1999 (C) 1999 (C) 1999 (C) 1999 (C) 1999 (C) 1999 (C) 1999 (C) 1999 (C) 1999 (C) 1999 (C) 1999 (C) 1999 (C)
 (SKOSIMP*)
 (APPLY-EXTENSIONALITY 2)
 (HIDE 3)
 (AUTO-REWRITE "member")
 (AUTO-REWRITE "add")
 (EXPAND "Cancel_assn")
 (EXPAND "Make_assn")
 (LIFT-IF)
 (GROUND)
 ( ( "1"\sim 100 \sim 100 \sim 100 \sim(APPLY-EXTENSIONALITY 1)
     (HIDE 2)
     (EXPAND "pass_on_flight")
     (INST 2 "x!2")
     (GROUND))
   (^{0}2^{0}(2) 200 and 200 and 200 and 200 and 200 and 200 and 200 and 200 and 200 and 200 and 200 and 200 and 200 and
     (REPLACE -1 + RL)(HIDE - 1)\sim -1 - -1
     (APPLY-EXTENSIONALITY 2)
     (HIDE 3)
     (EXPAND "pass_on_flight")
     (INST 3 "x!2")
     (GROUND)
     (IFF 2)
     (GROUND))))
```
We issue a  $M-x$  prt on the theory. All of the proofs are successful—the system reports:

Proof summary for theory ops

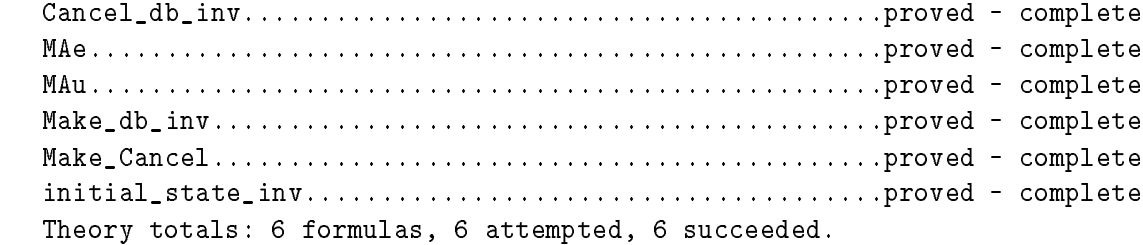

The following putative theorems are left as exercises for the reader:

```
Make_putative: THEOREM NOT pref_filled(db, flt, pref) =>
        (EXISTS (x: seat_assignment):
          member(x, Make_assn(flt, pas, pref, db)(flt)) AND pass(x) = pas)
```

```
Cancel_putative: THEOREM
        NOT (EXISTS (a: seat_assignment):
           member(a,Cancel_assn(flt,pas,db)(flt)) AND pass(a) = pas)
```
The ambitious reader should add the following definition to the ops theory:

```
Lookup(flt: flight, pas: passenger, db: flt_db): [row,position] =
        seat(choose( {a | member(a,db(flt)) AND pass(a) = pas}))
```
and prove

```
Lookup_putative: THEOREM NOT (pref_filled(db, flt, pref) OR
                                pass_on_flight(pas,flt,db)) =>
    meets_pref(aircraft(flt),
               Lookup(flt, pas, Make_assn(flt,pas,pref,db)),
               pref)
```
### 4 Summary

A specication of an airline reservation system was formally specied using PVS. A state-machine approach was used to model this system. Two operations were dened and shown to maintain the state invariant. These proofs were accomplished using the PVS prover and discussed in detail. The technique of validating a specification via "putative theorem proving" was also discussed and illustrated in detail.

### References

[1] Rushby, John: Formal Methods and Digital Systems Validation for Airborne Systems. NASA Contractor Report 4551, 1993.

- [2] Shankar, Natara jan; Owre, Sam; and Rushby, John: PVS Tutorial. Computer Science Laboratory, SRI International, Menlo Park, CA, Feb. 1993. Also appears in Tutorial Notes, Formal Methods Europe '93: Industrial-Strength Formal Methods, pages 357-406, Odense, Denmark, April 1993.
- [3] Shankar, N.; Owre, S.; and Rushby, J. M.: The PVS Proof Checker: A Reference Manual (Beta Release). Computer Science Laboratory, SRI International, Menlo Park, CA, Feb. 1993.
- [4] Owre, S.; Shankar, N.; and Rushby, J. M.: The PVS Specification Language (Beta Release). Computer Science Laboratory, SRI International, Menlo Park, CA, Feb. 1993.
- [5] Owre, S.; Shankar, N.; and Rushby, J. M.: User Guide for the PVS Specification and Verification System (Beta Release). Computer Science Laboratory, SRI International, Menlo Park, CA, Feb. 1993.
- [6] Johnson, Sally C.; Holloway, C. Michael; and Butler, Ricky W.: Second NASA Formal Methods Workshop 1992. NASA Conference Publication 10110, Nov. 1992.